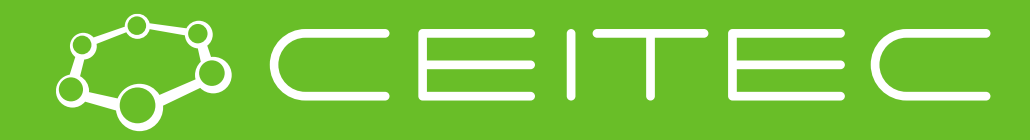

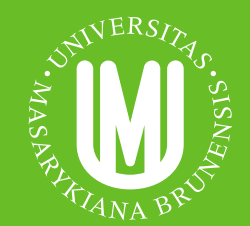

**Central European Institute of Technology BRNO | CZECH REPUBLIC** 

# Vizualizace proteinů a ligandů

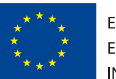

**EUROPEAN UNION** EUROPEAN REGIONAL DEVELOPMENT FUND **INVESTING IN YOUR FUTURE** 

**OP Research and Development for Innovation** 

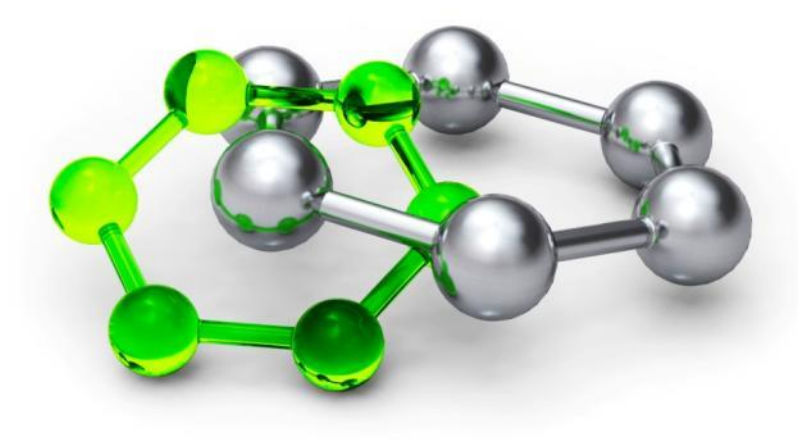

# **MolStar**

- Webová aplikace pro vizualizaci proteinů a ligandů
- Zvládá i extrémně velké systémy
- **■** Integrovaný v Protein Data Bank
- Vyvíjený u nás v Národním centru pro výzkum biomolekul, ve spolupráci s EMBL EBI a RCSB PDB
- <https://molstar.org/>

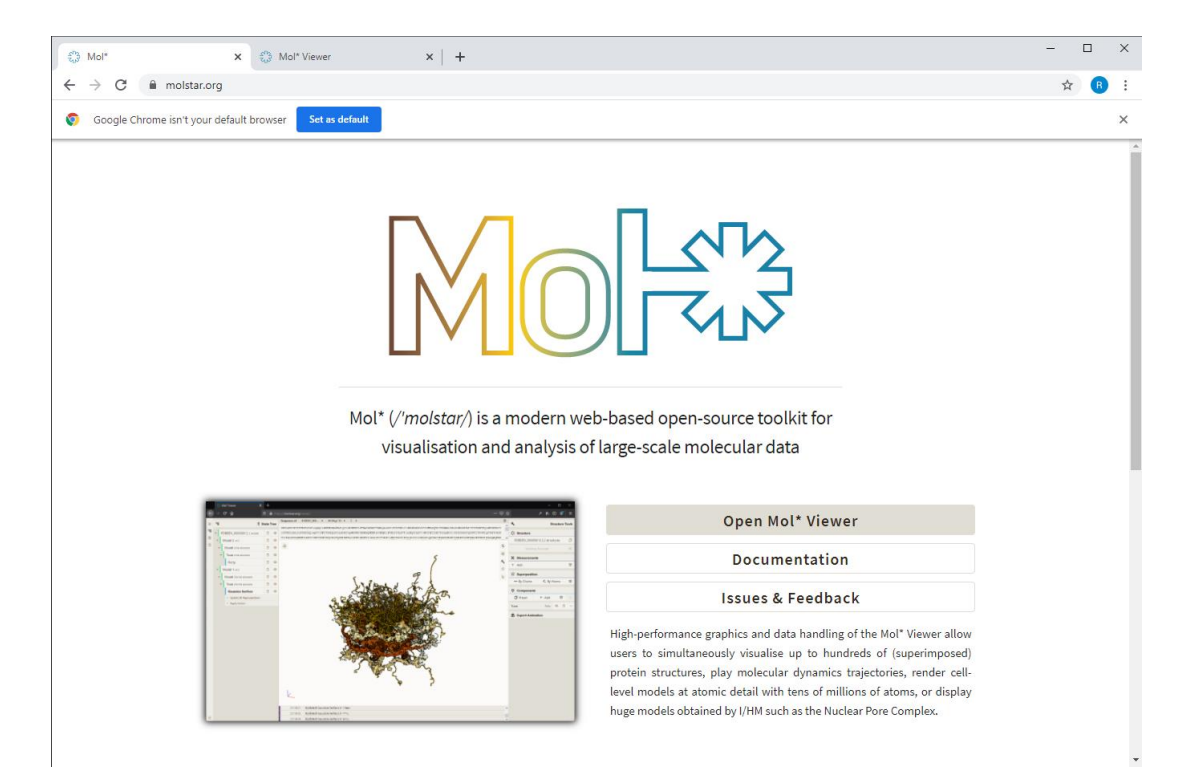

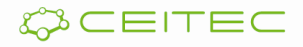

# **MolStar**

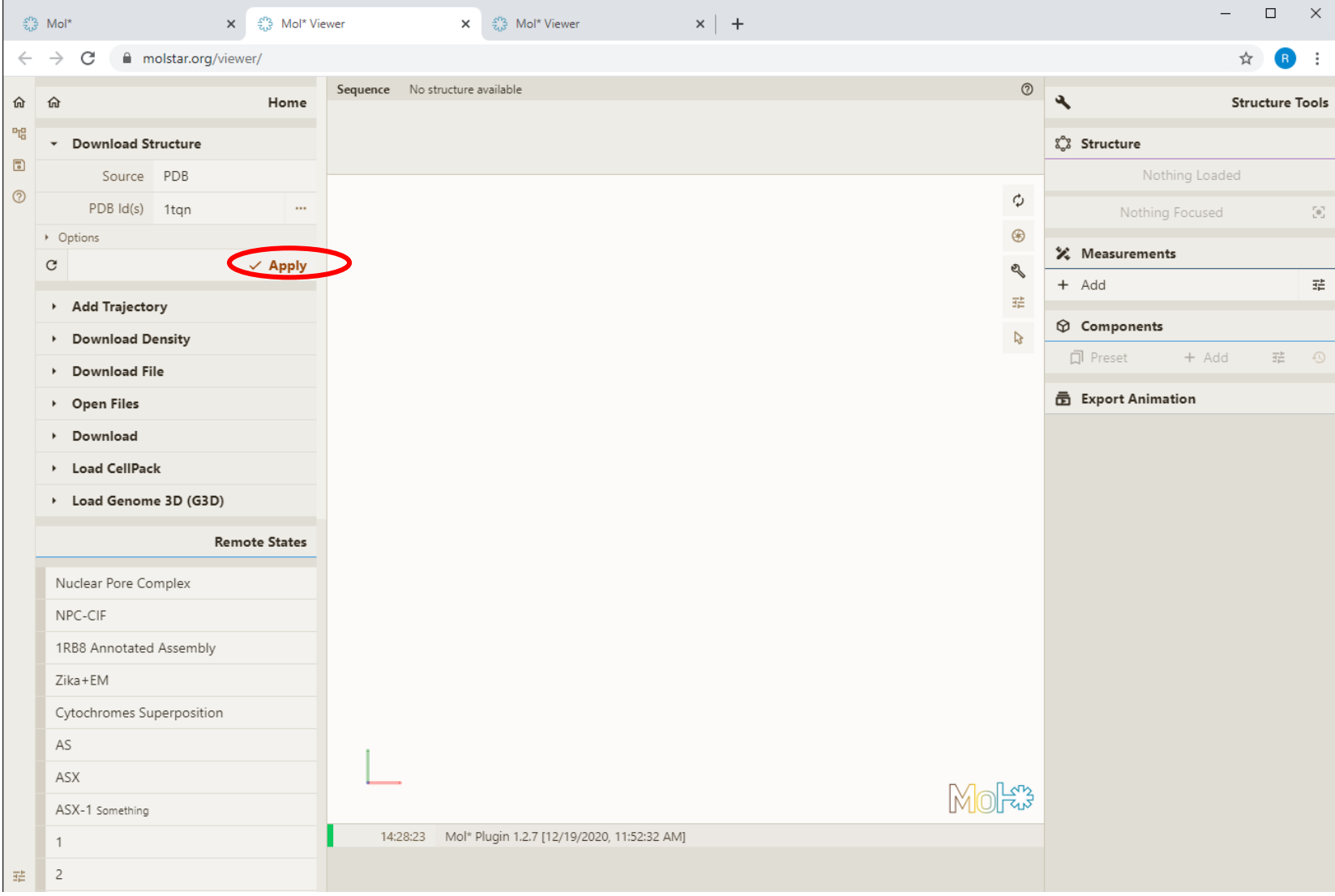

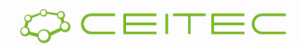

## Vizualizace 3D souřadic molekuly Vizualizační model cartoon

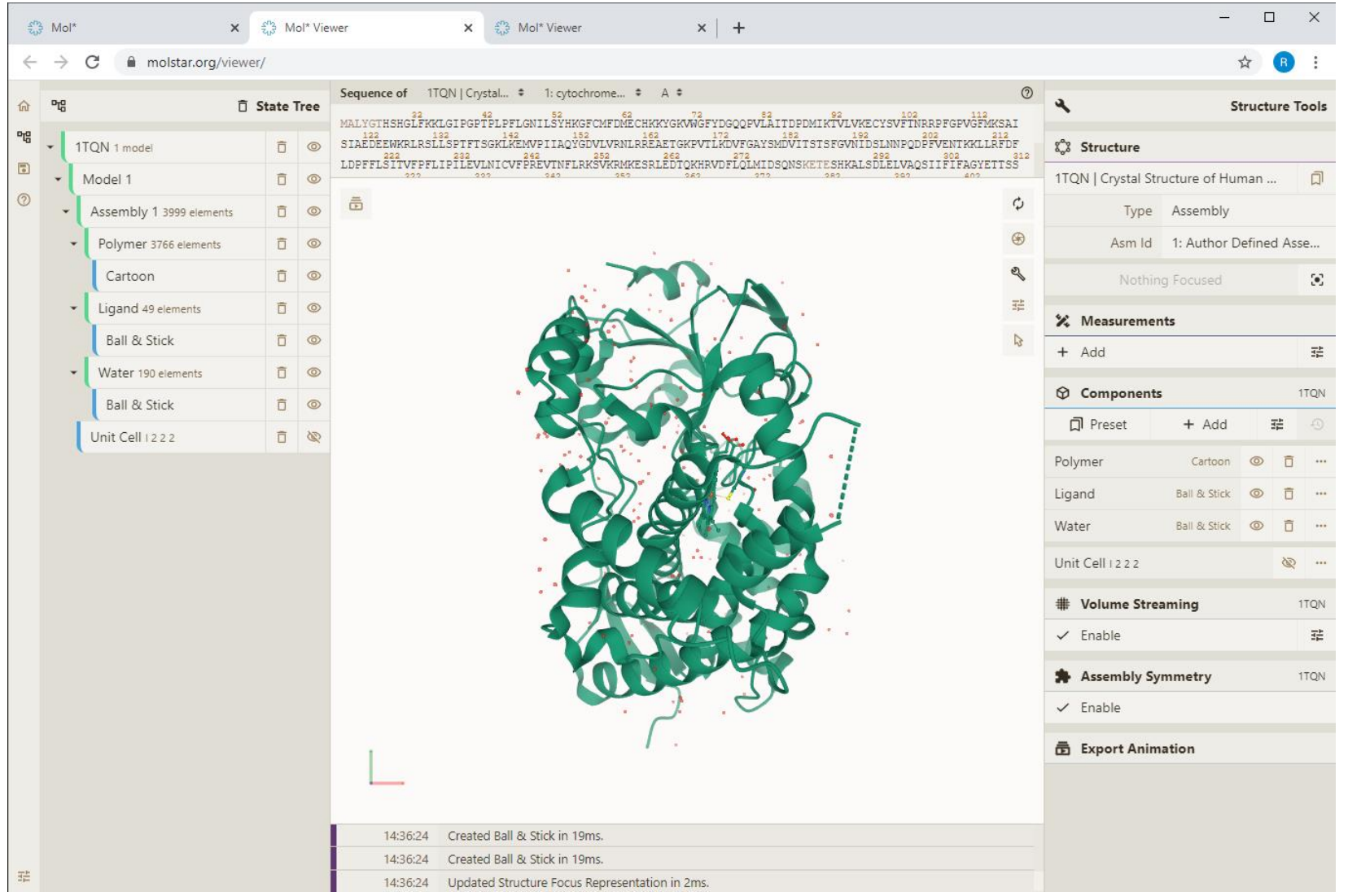

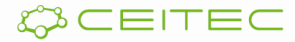

### Vizualizace 3D souřadic molekuly Volba vizualizačních modelů

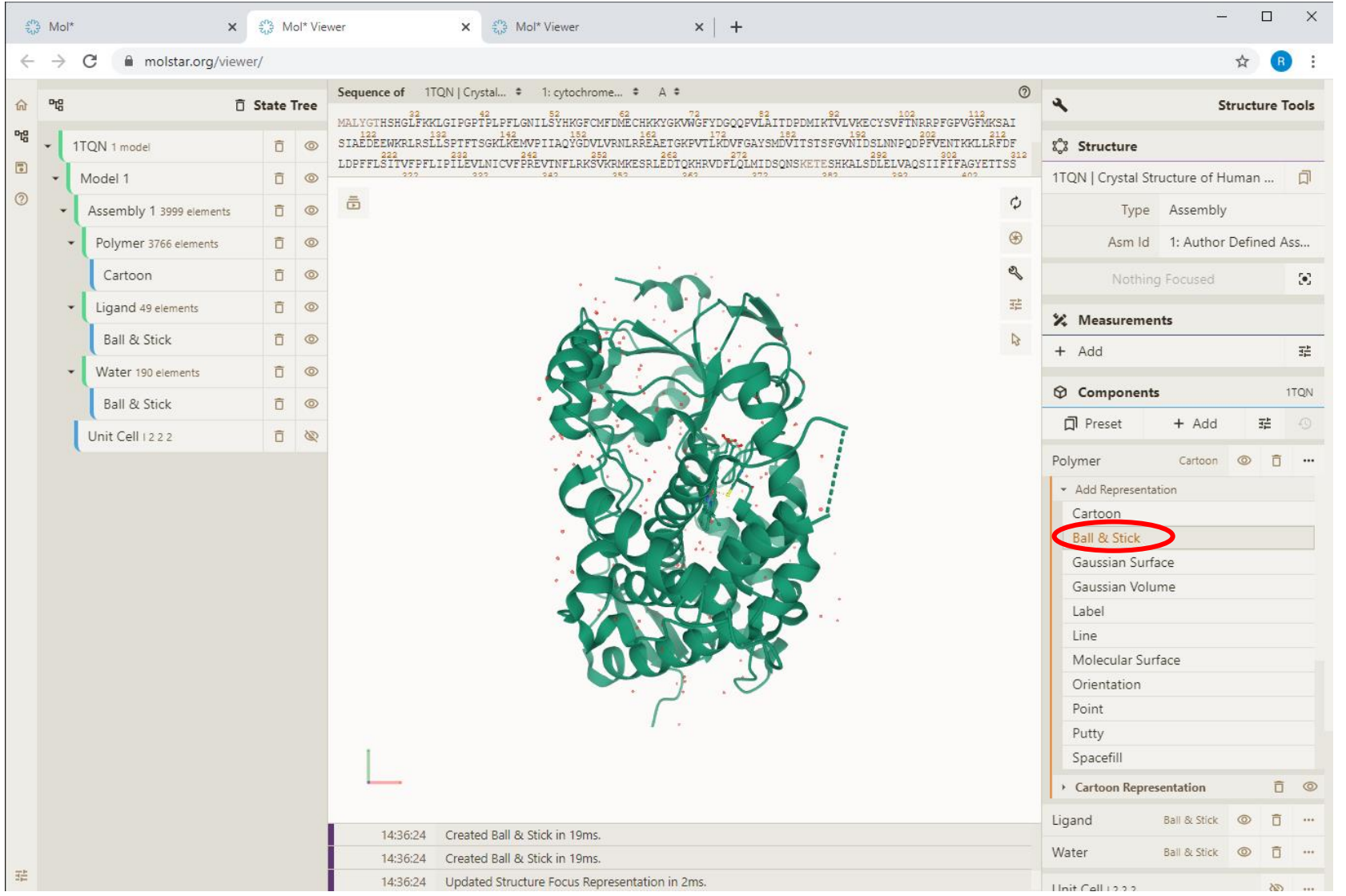

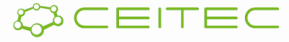

# Vizualizace 3D souřadic molekuly Vizualizační model Ball & Stick

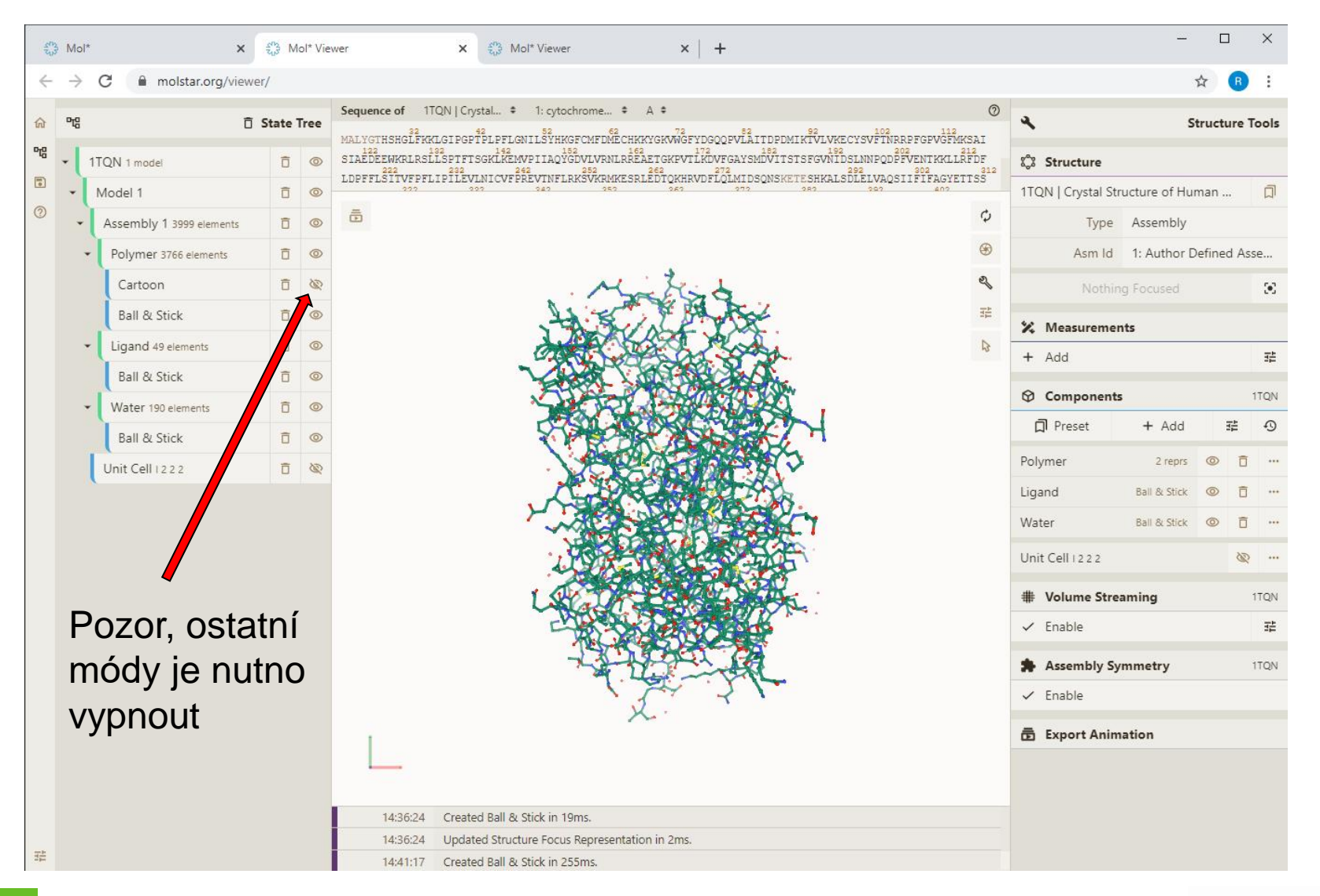

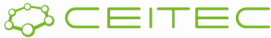

# Vizualizace 3D souřadic molekuly Vizualizační model Line

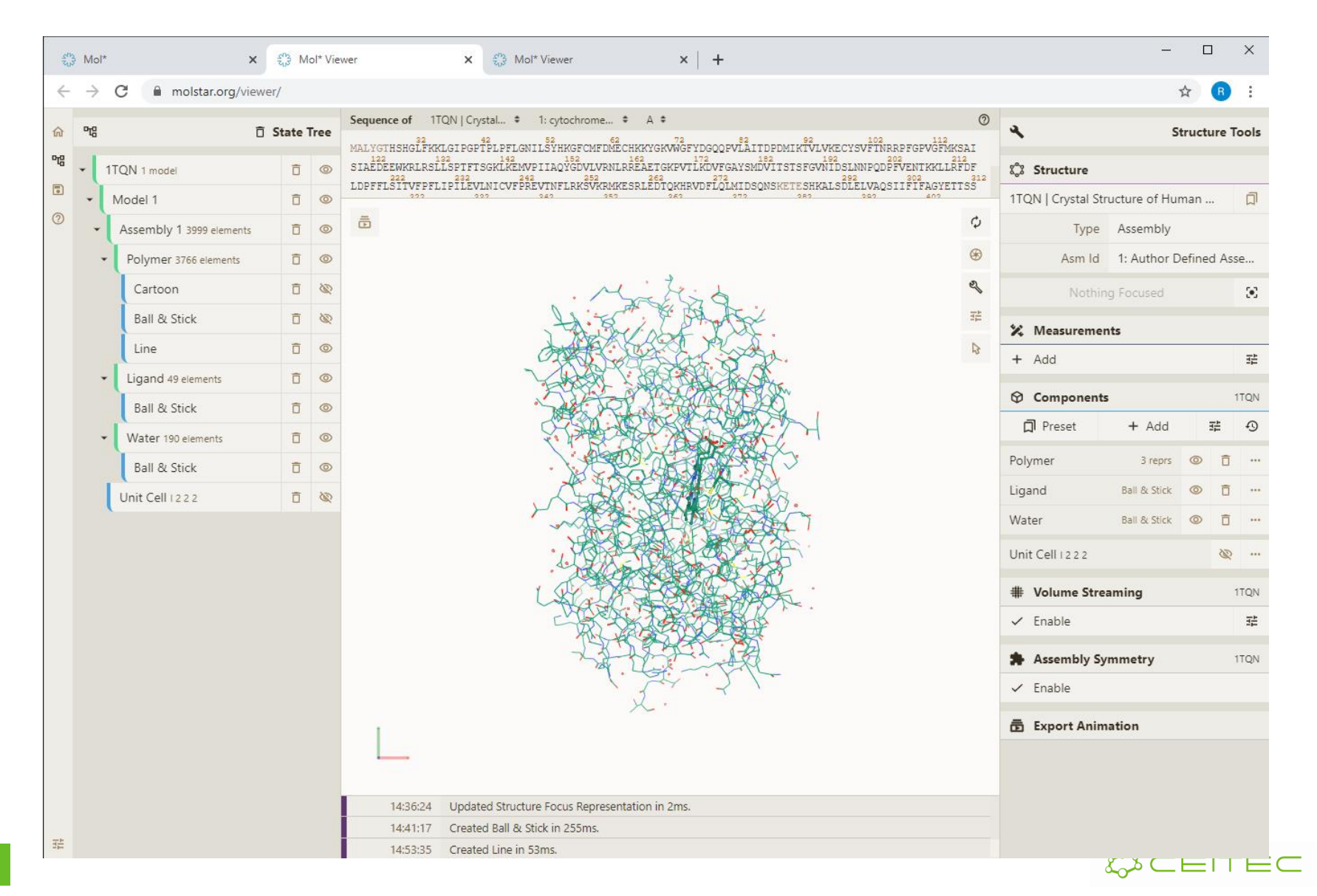

# Vizualizace 3D souřadic molekuly Vizualizační model Putty

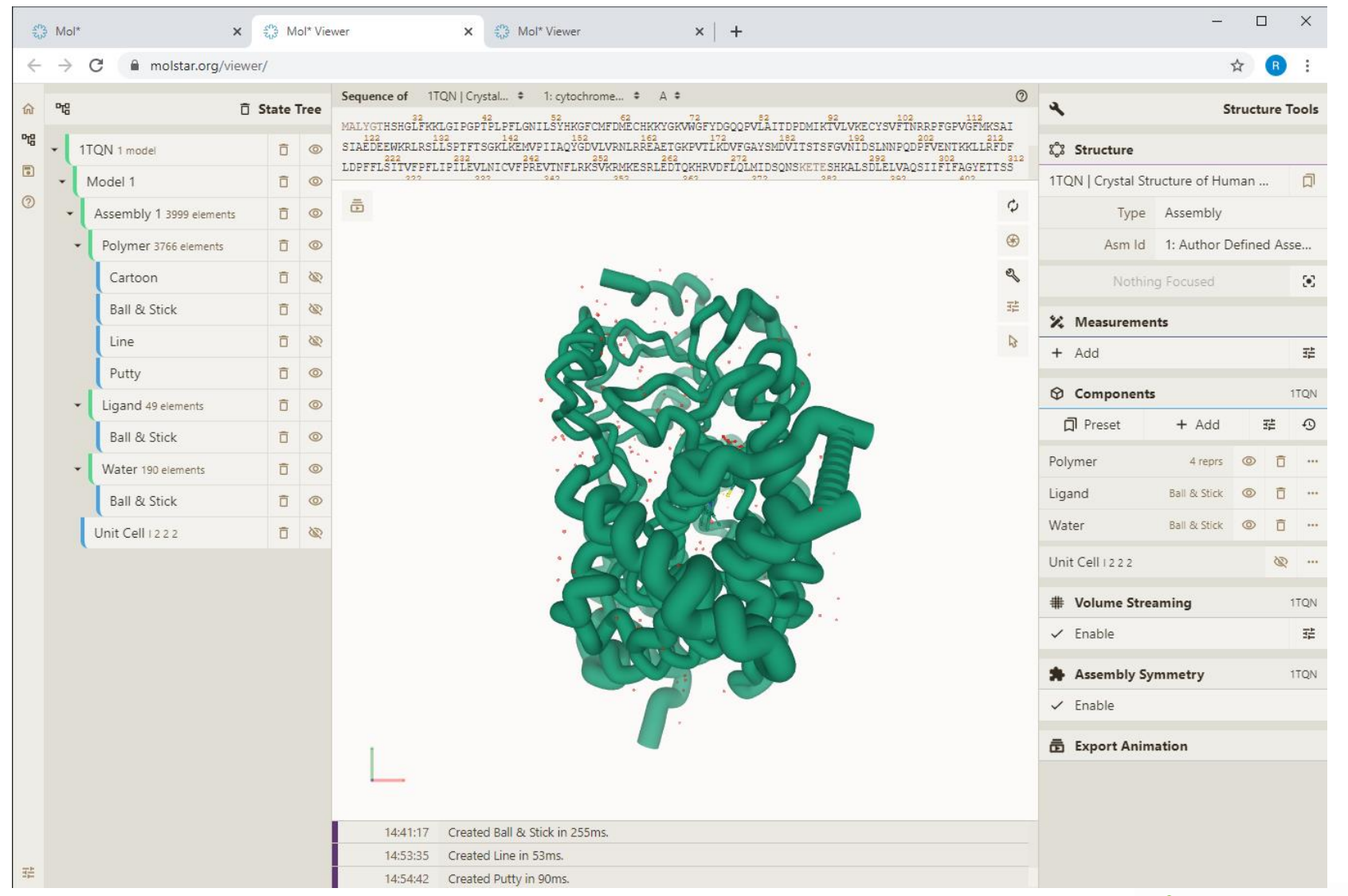

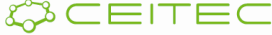

# Vizualizace 3D souřadic molekuly Vizualizační model Spacefil

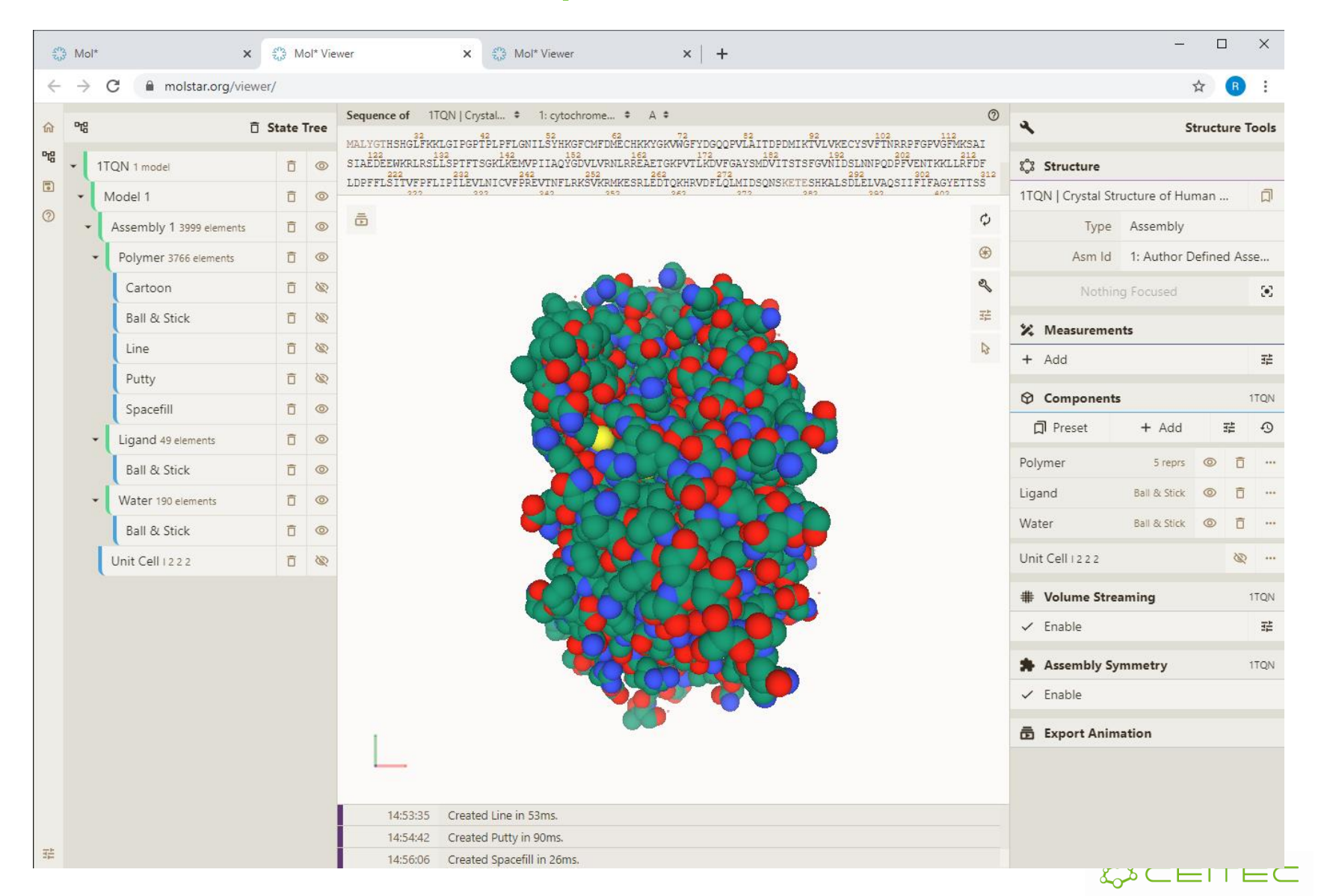

# Vizualizace povrchu molekuly Vizualizační model Molecular Surface

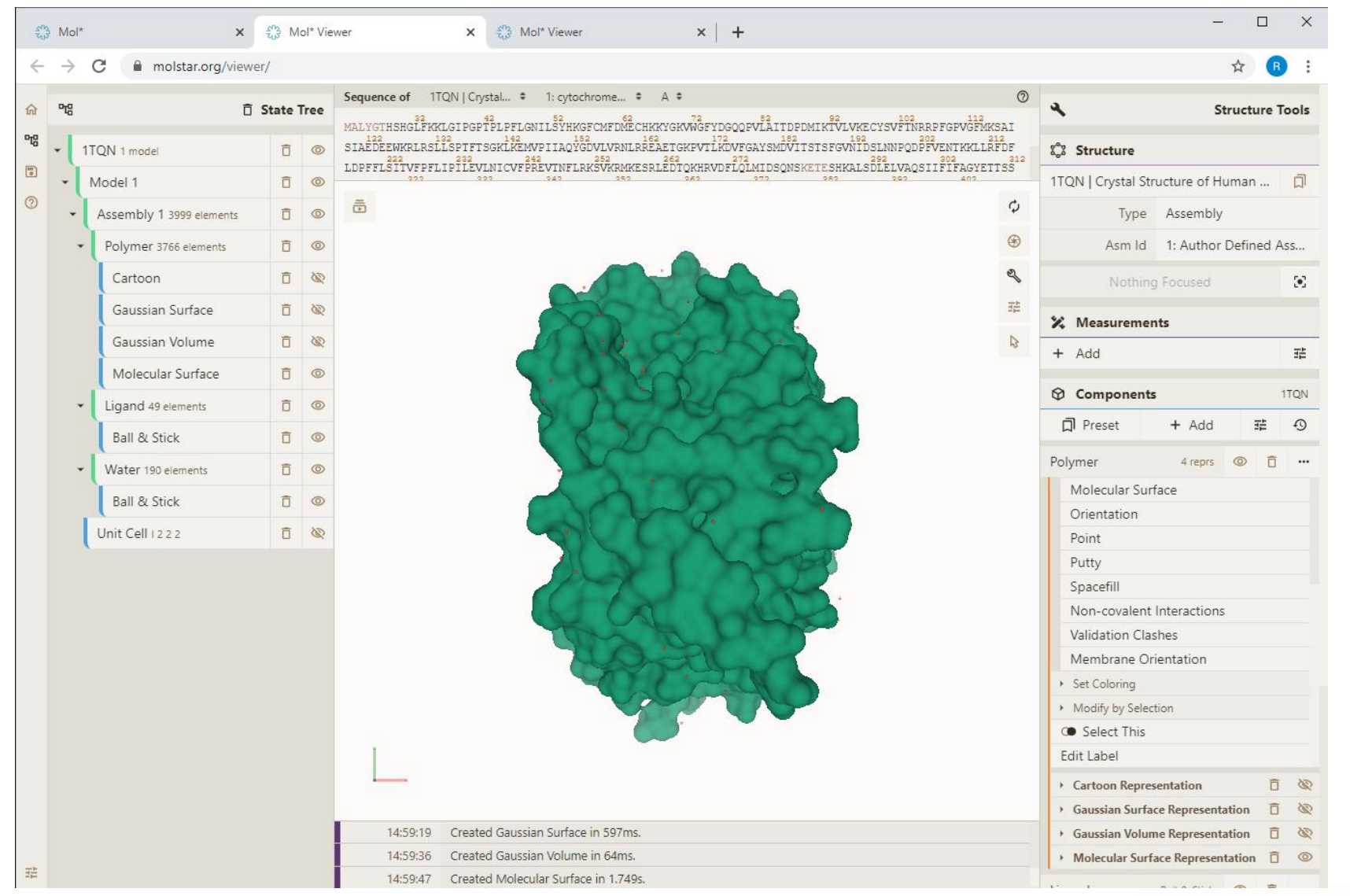

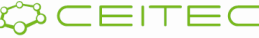

# Vizualizace povrchu molekuly Vizualizační model Gaussian Surface

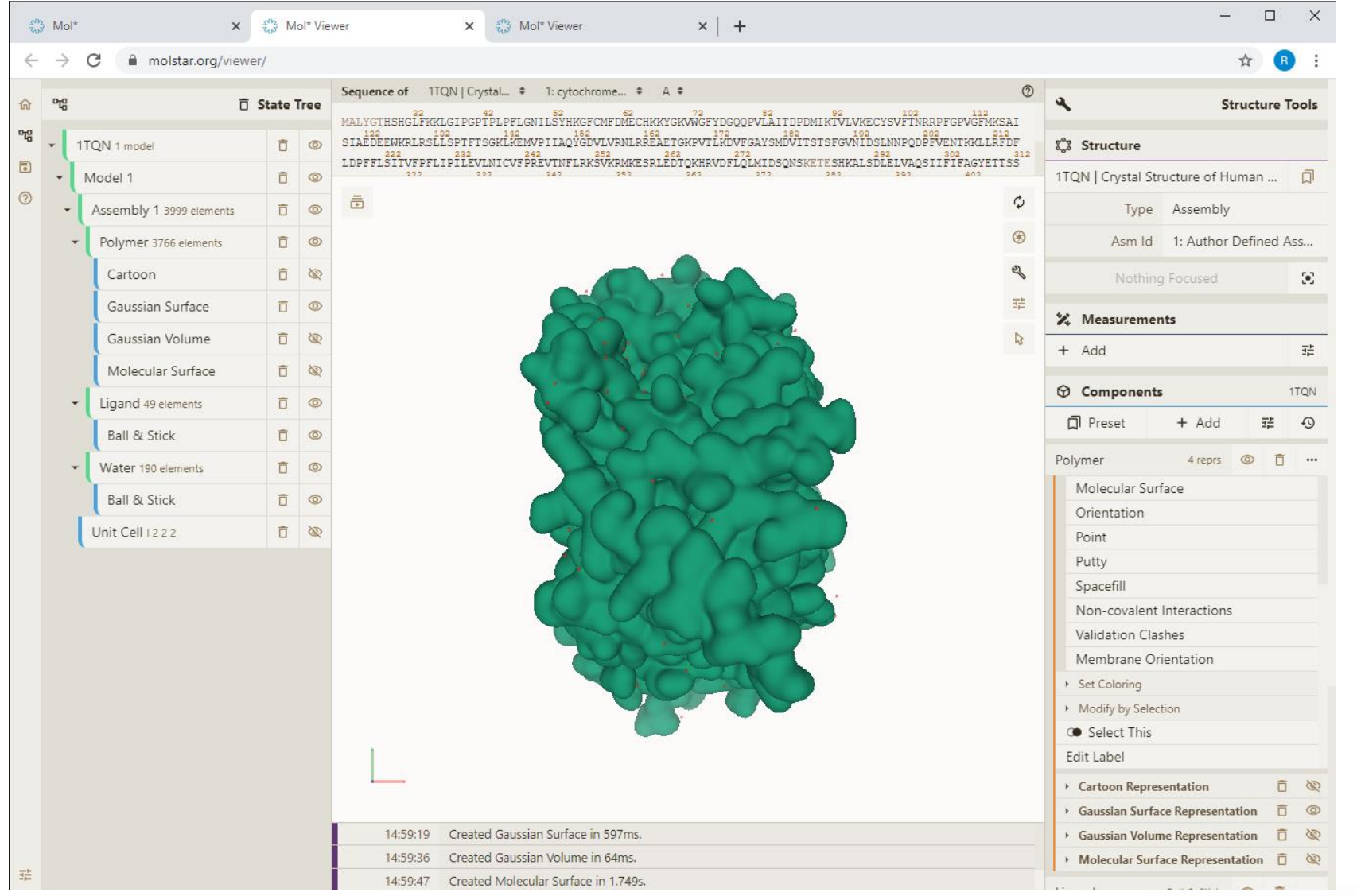

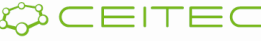

#### Vizualizace povrchu molekuly Vizualizační model Gaussian Volume

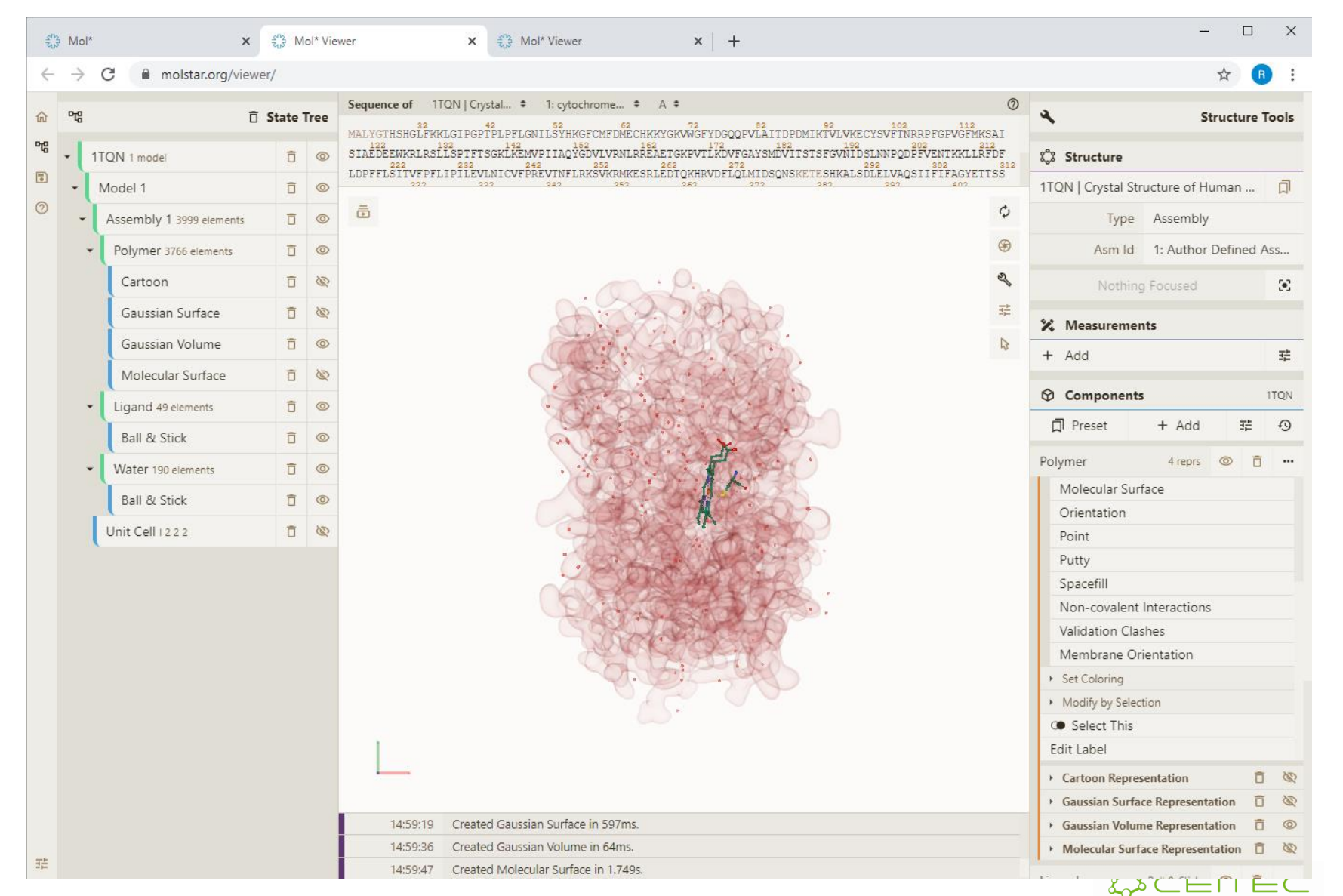

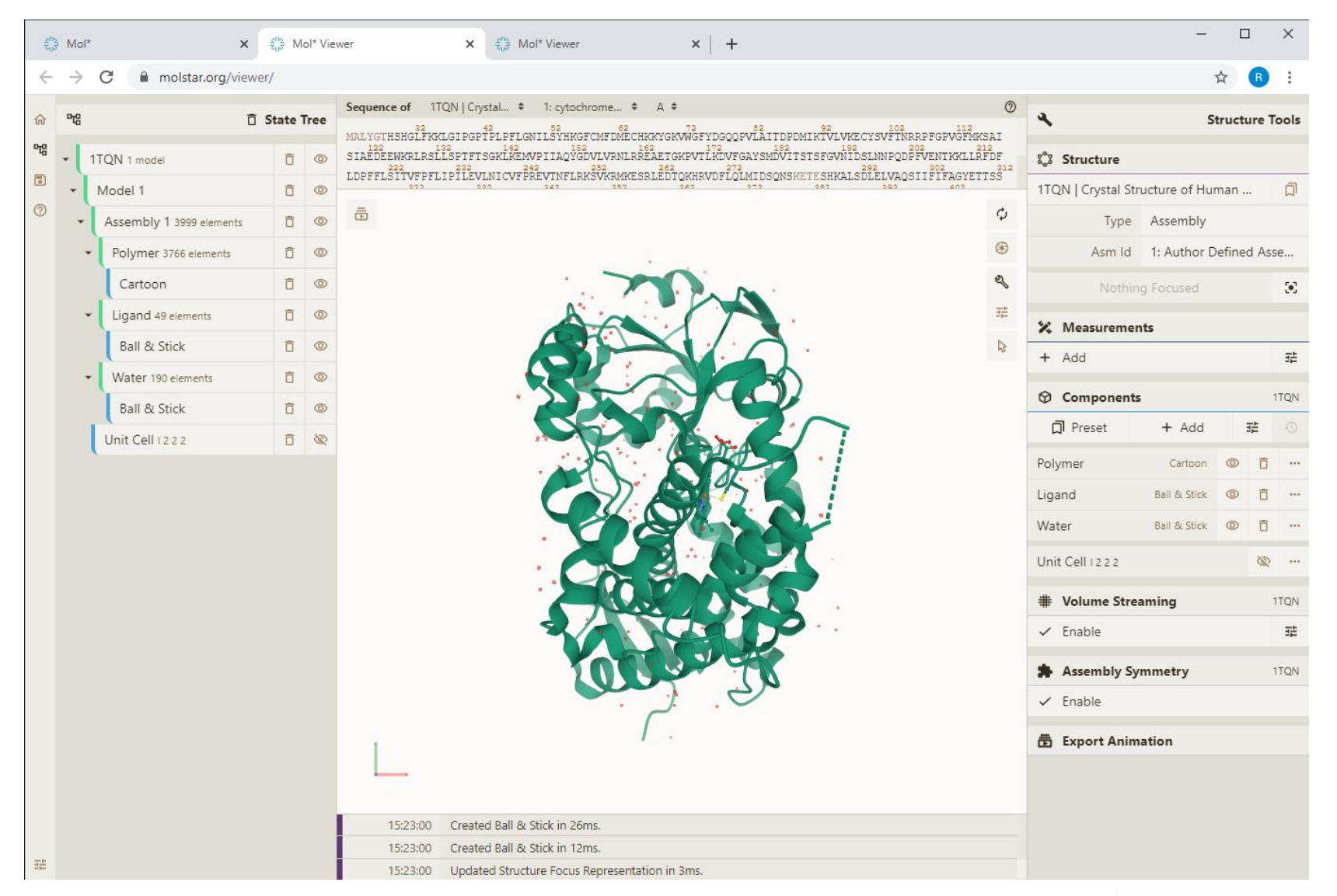

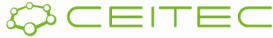

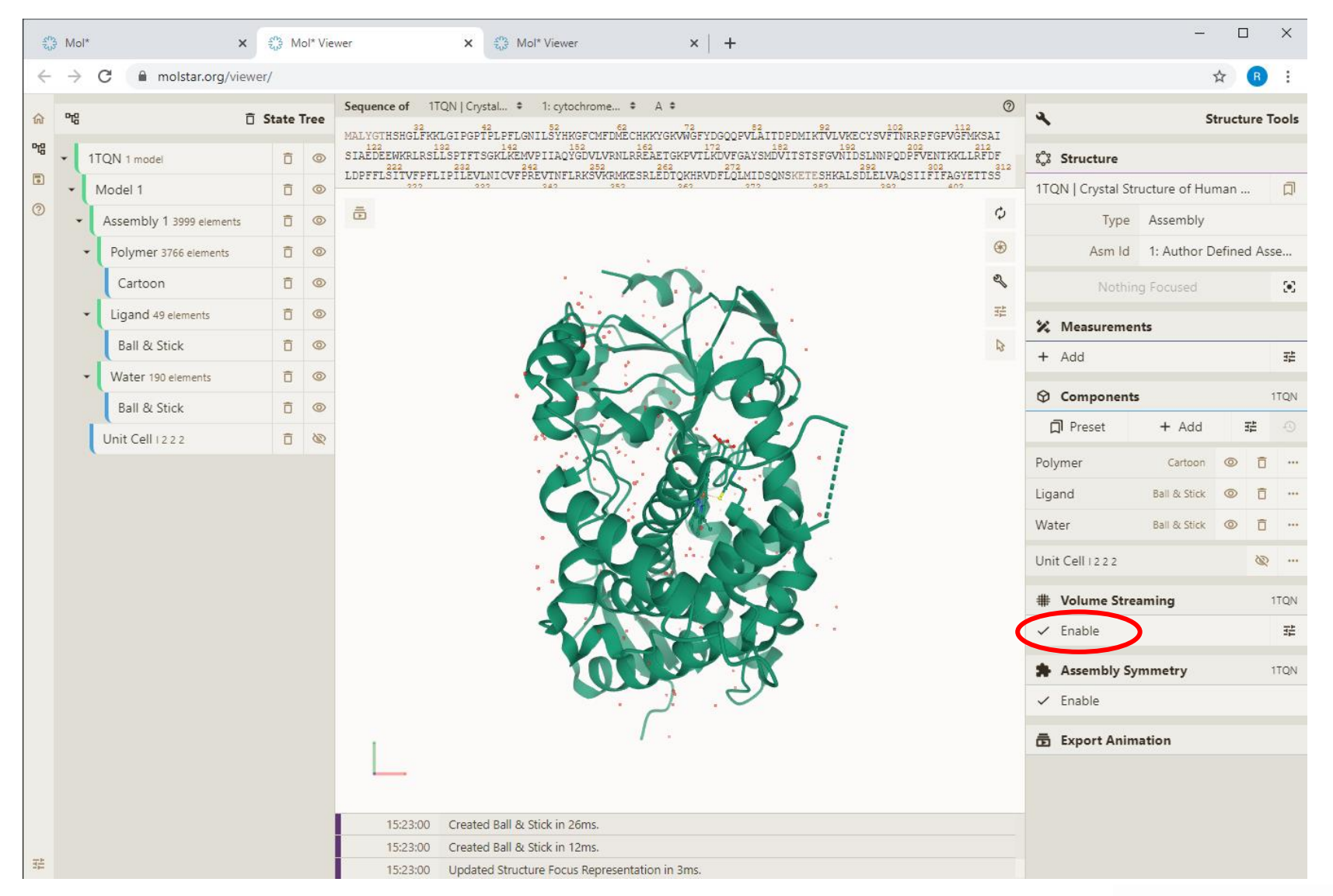

WCEITEC

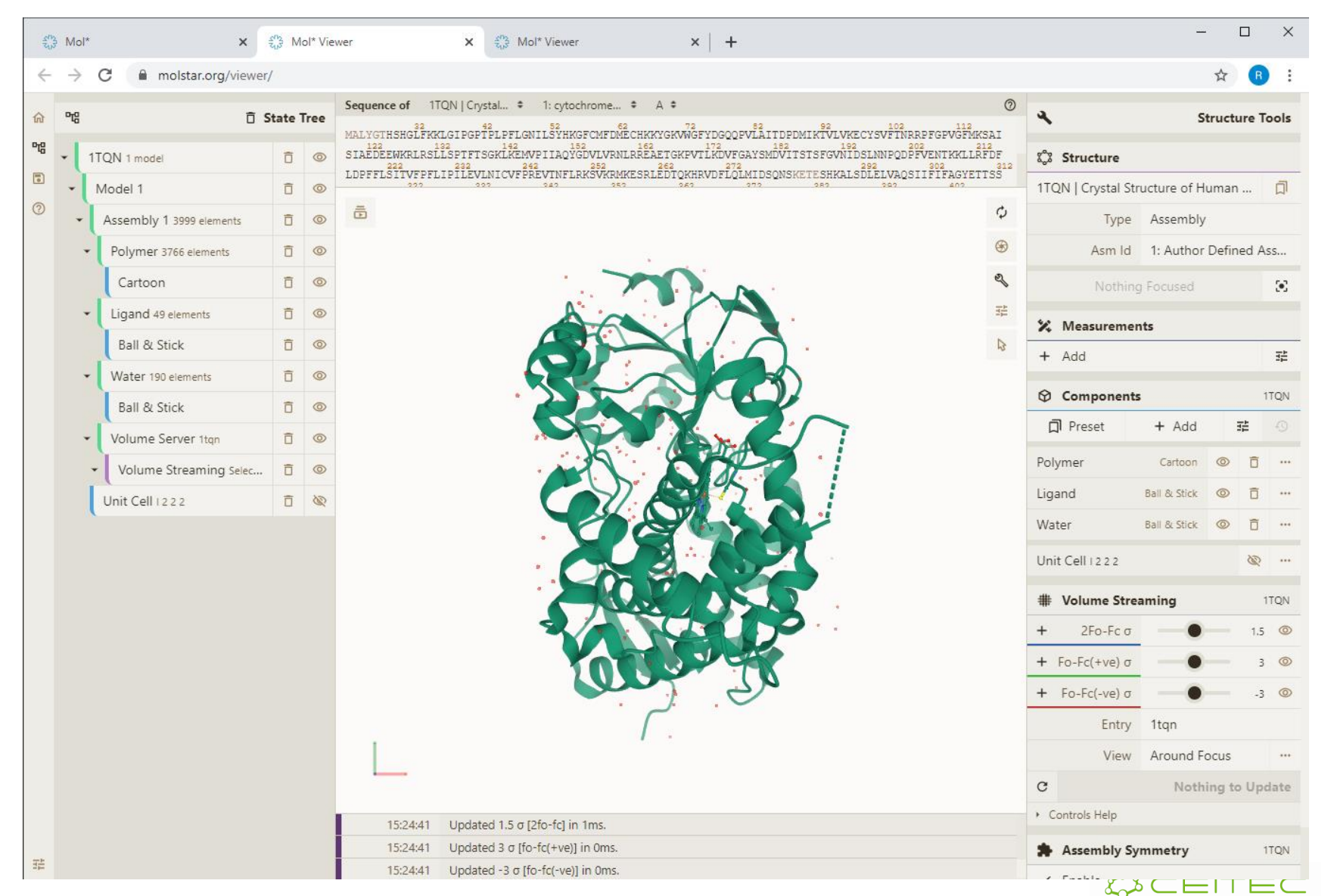

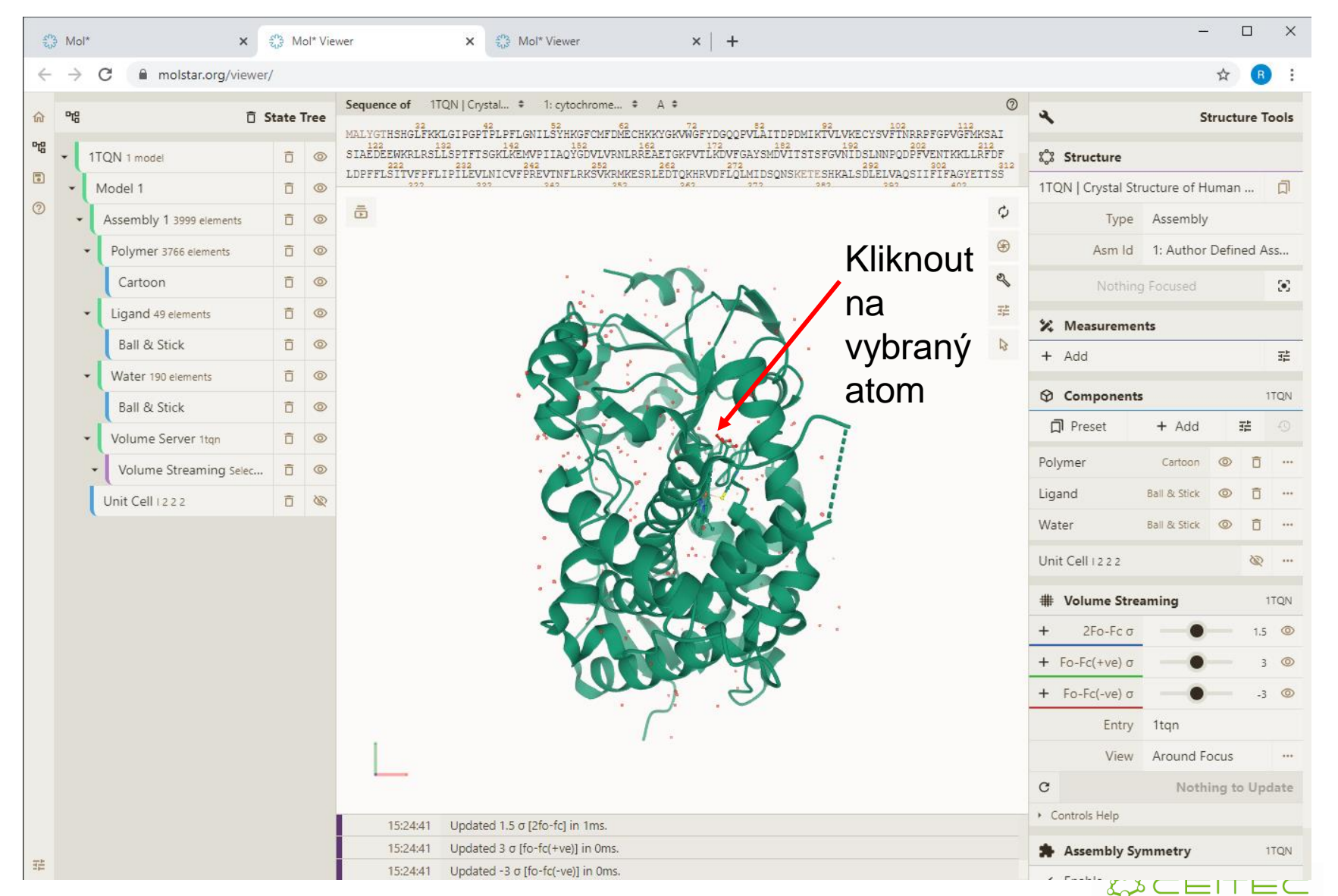

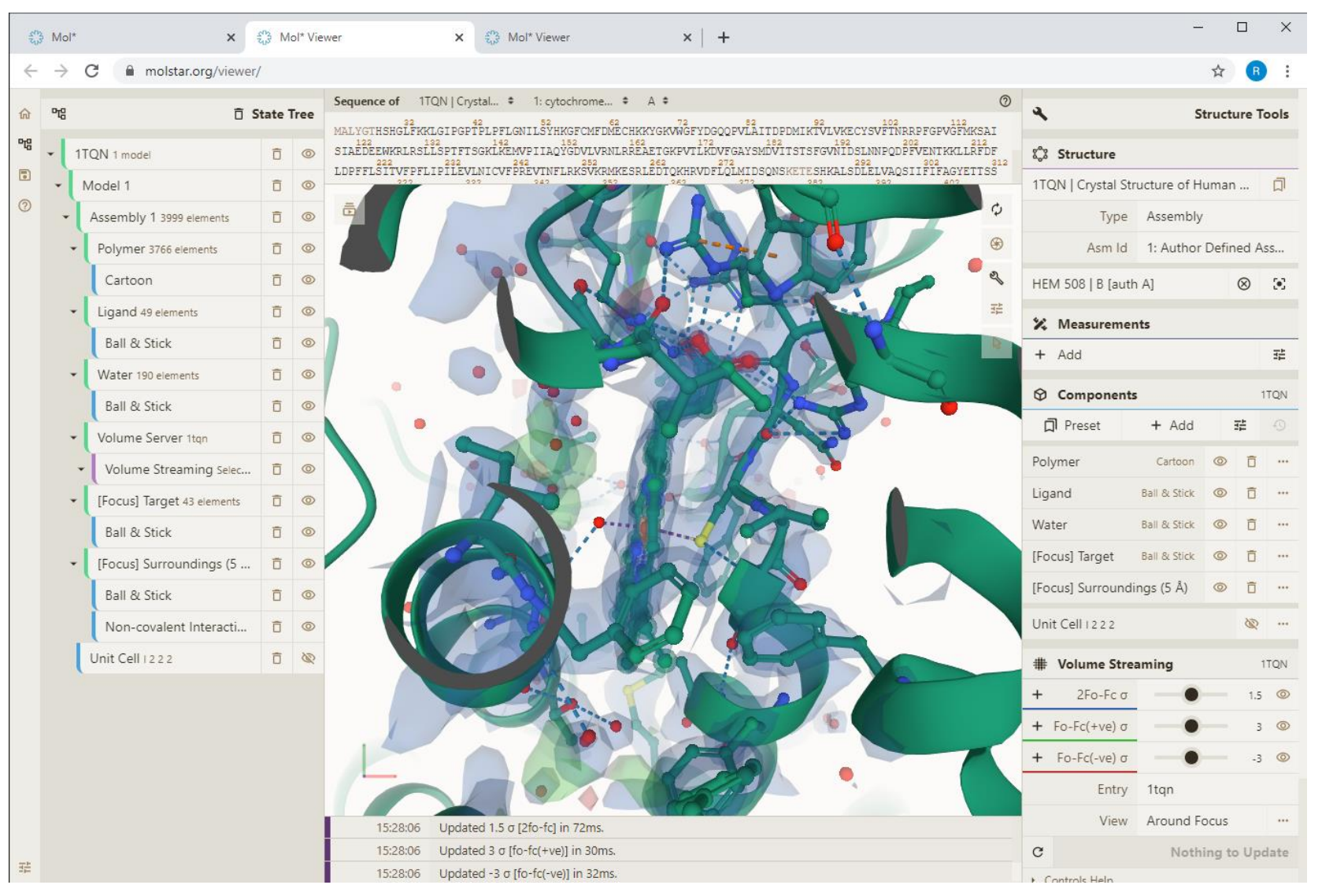

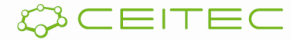

# Vizualizace anotací Obarvení podle vlastností

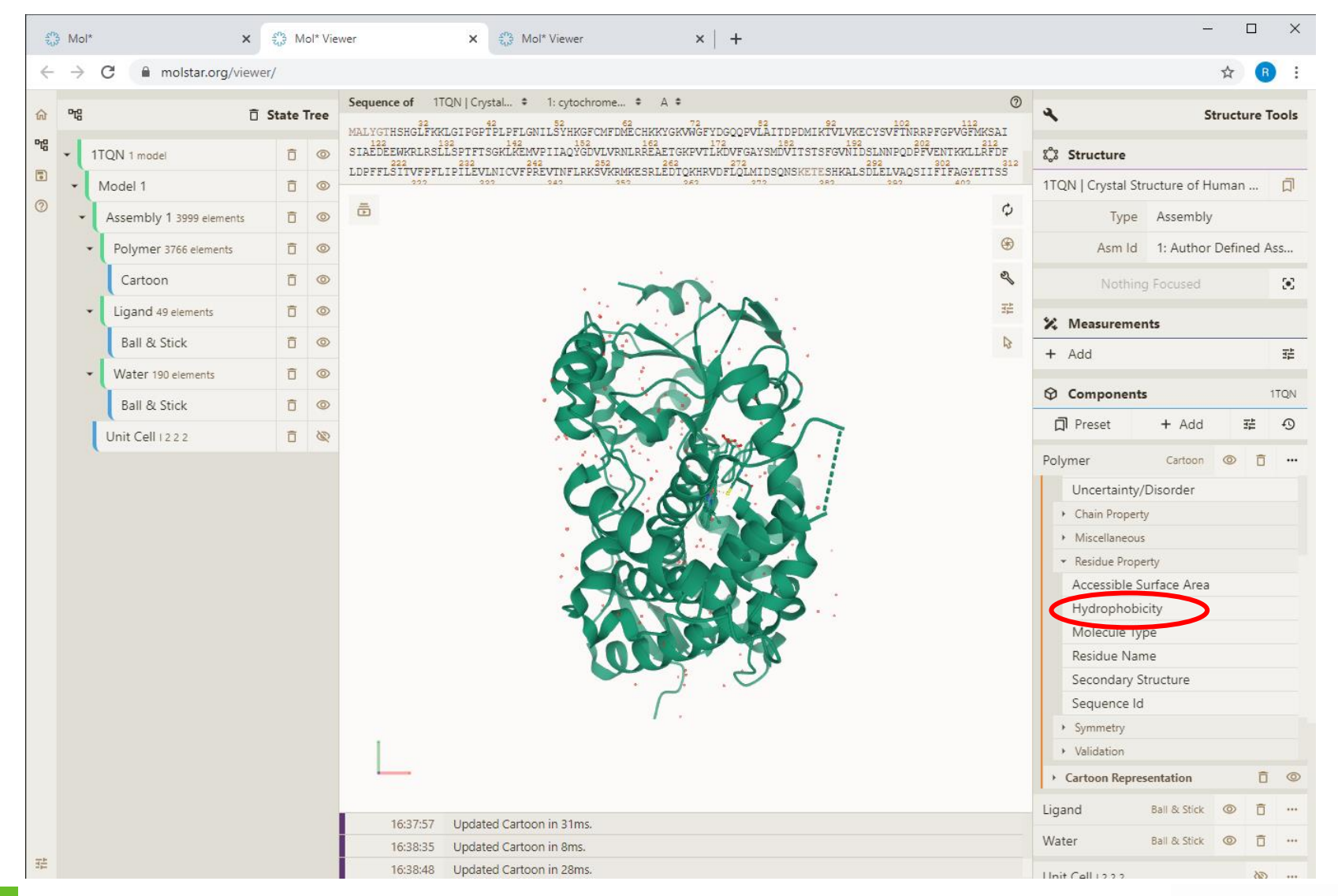

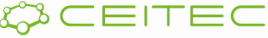

#### Vizualizace anotací Obarvení podle vlastností - hydrofobicita

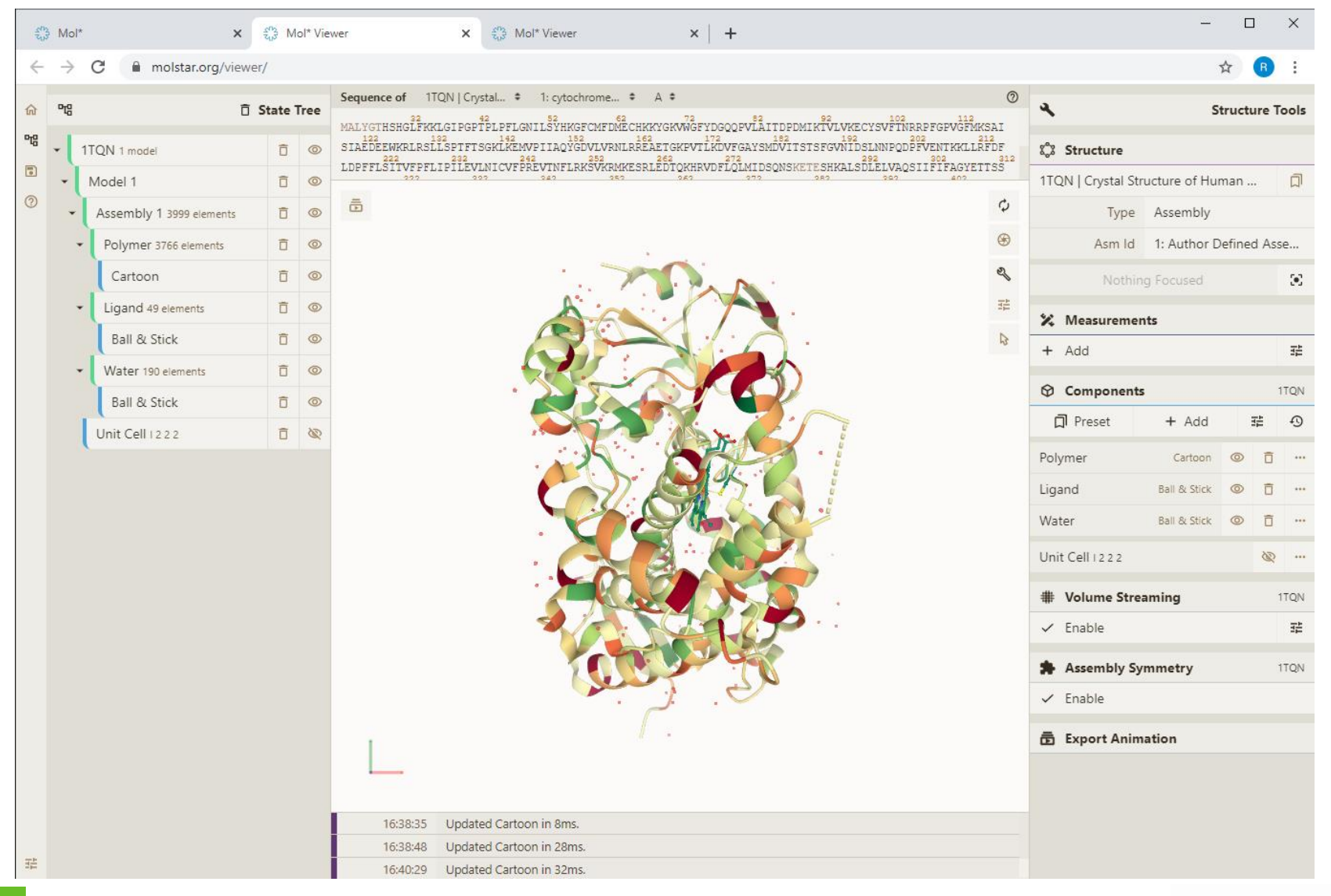

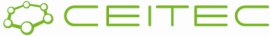

#### Vizualizace anotací Obarvení podle vlastností – kvalita

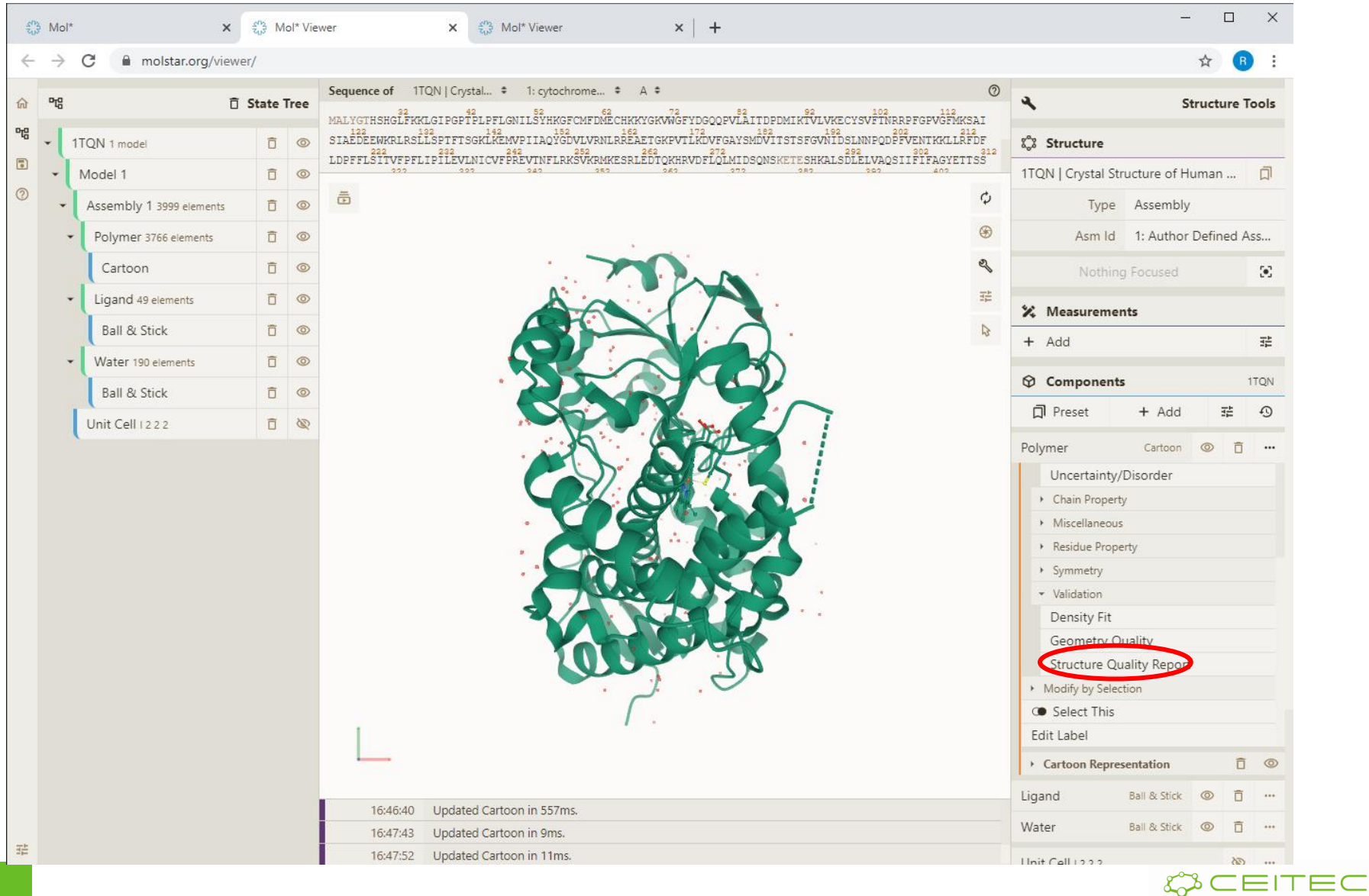

#### Vizualizace anotací Obarvení podle vlastností - kvalita

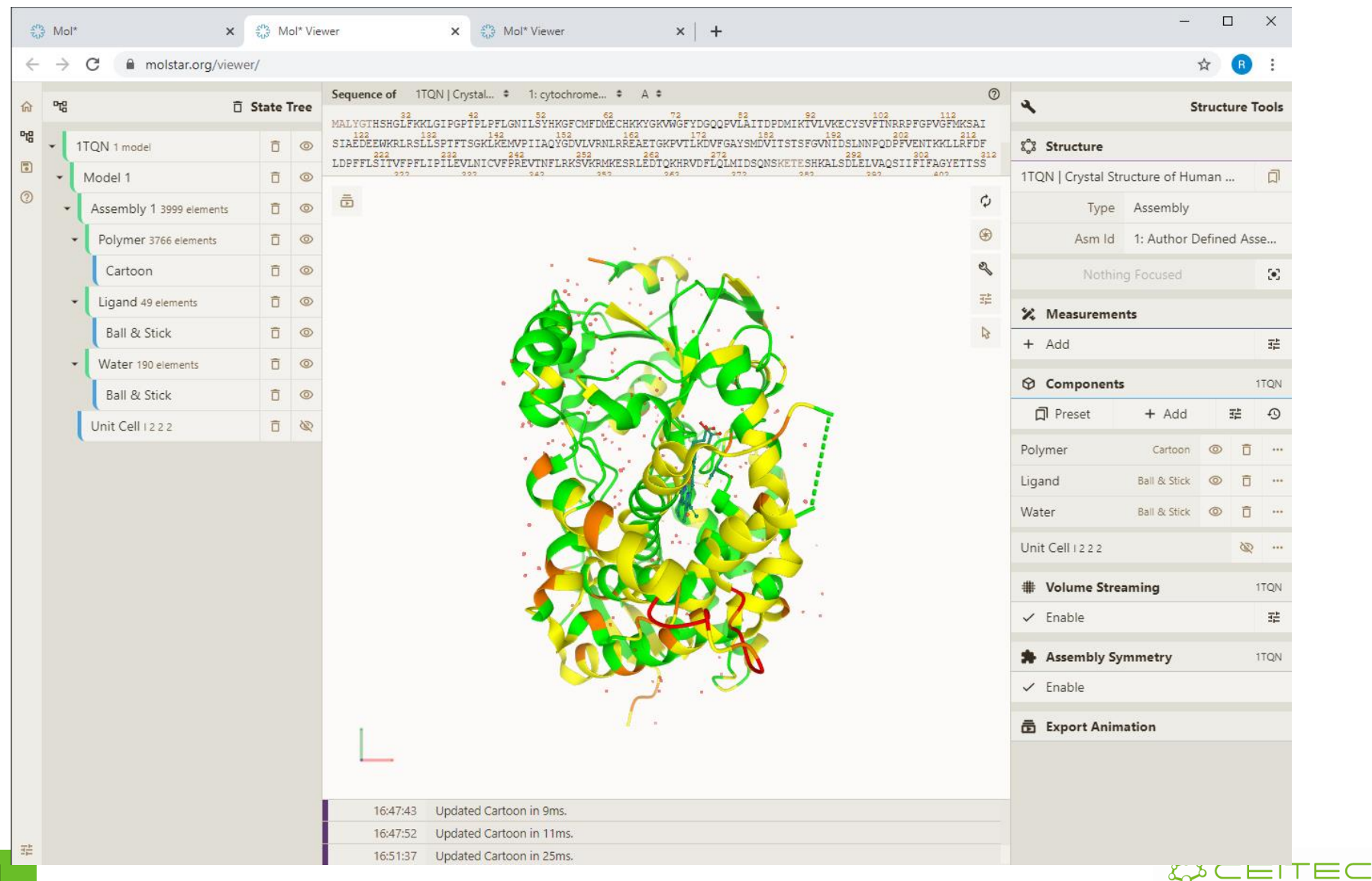

# Vizualizace proteinových assemblies

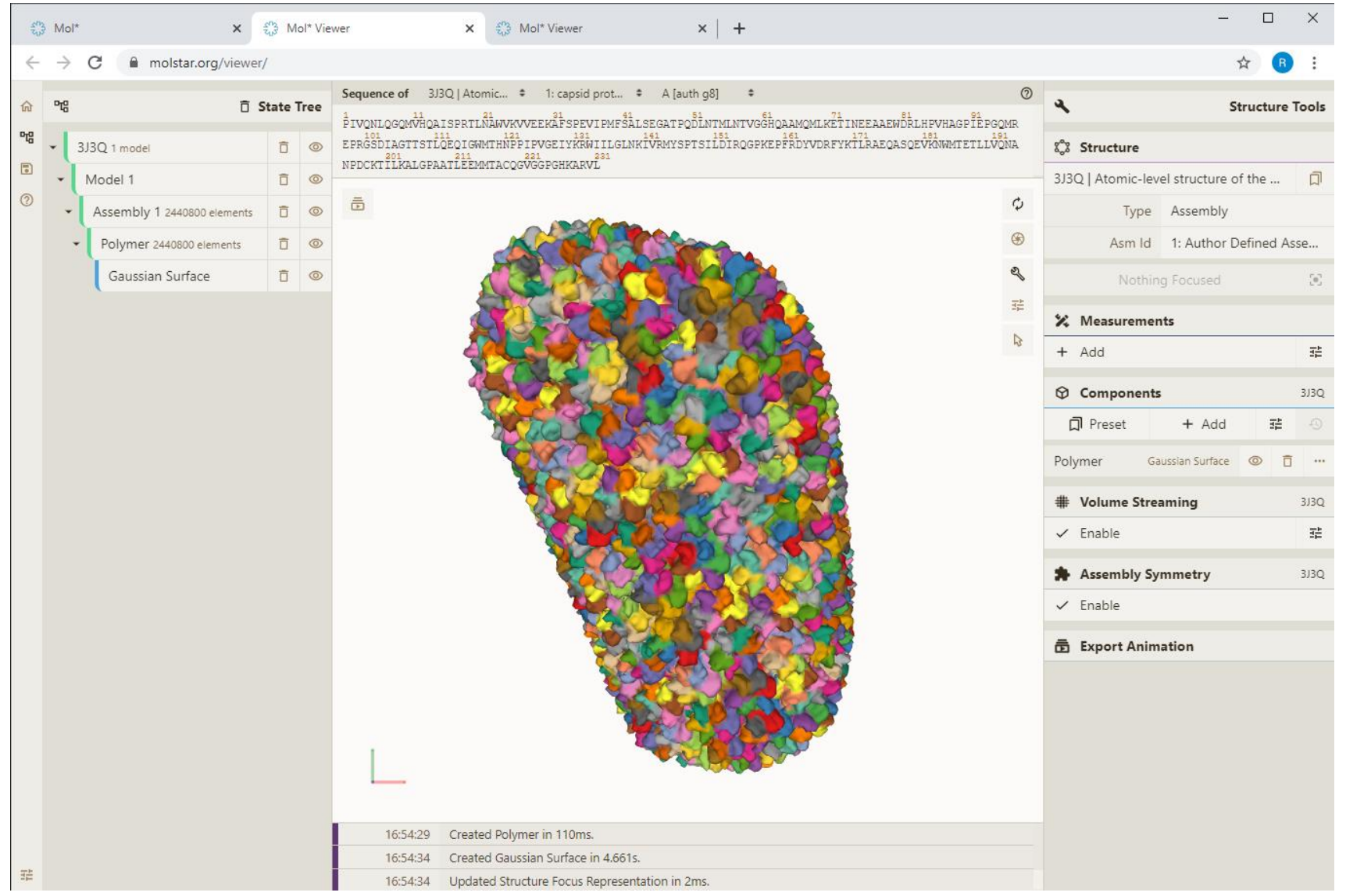

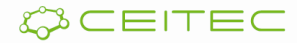

# Měření

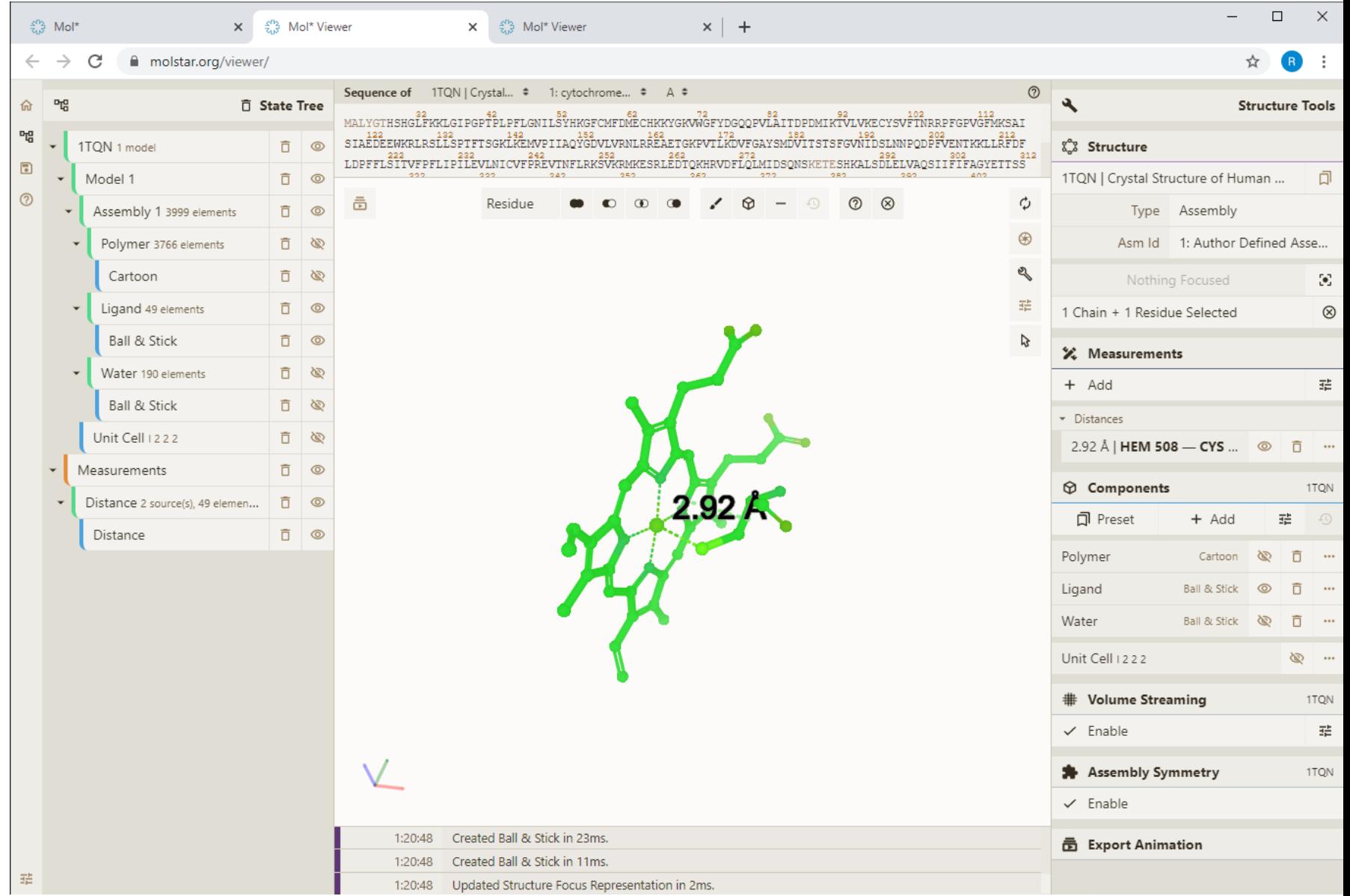

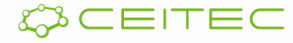

#### Vizualizace anotací Obarvení podle vlastností - hydrofobicita

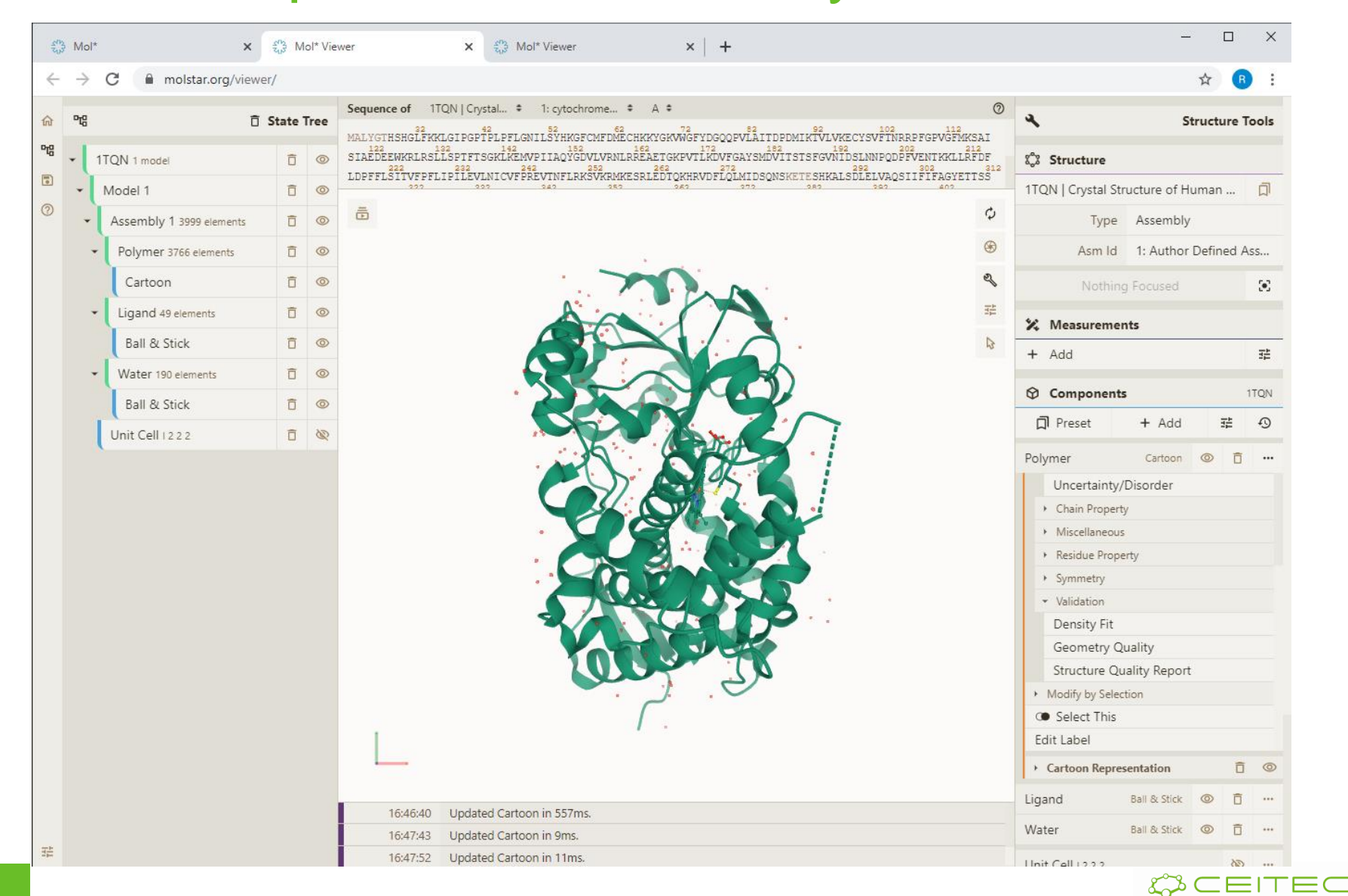

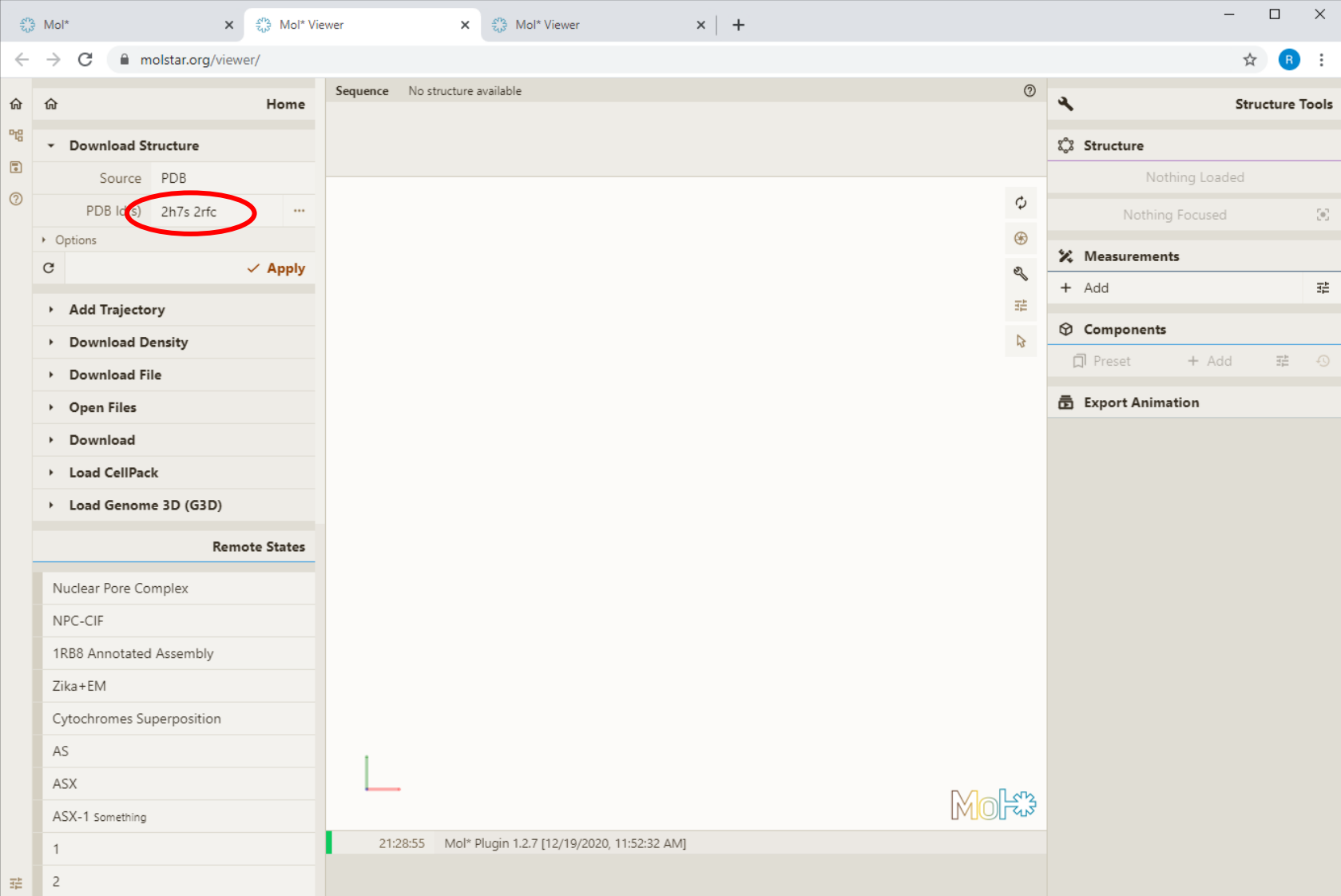

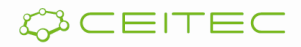

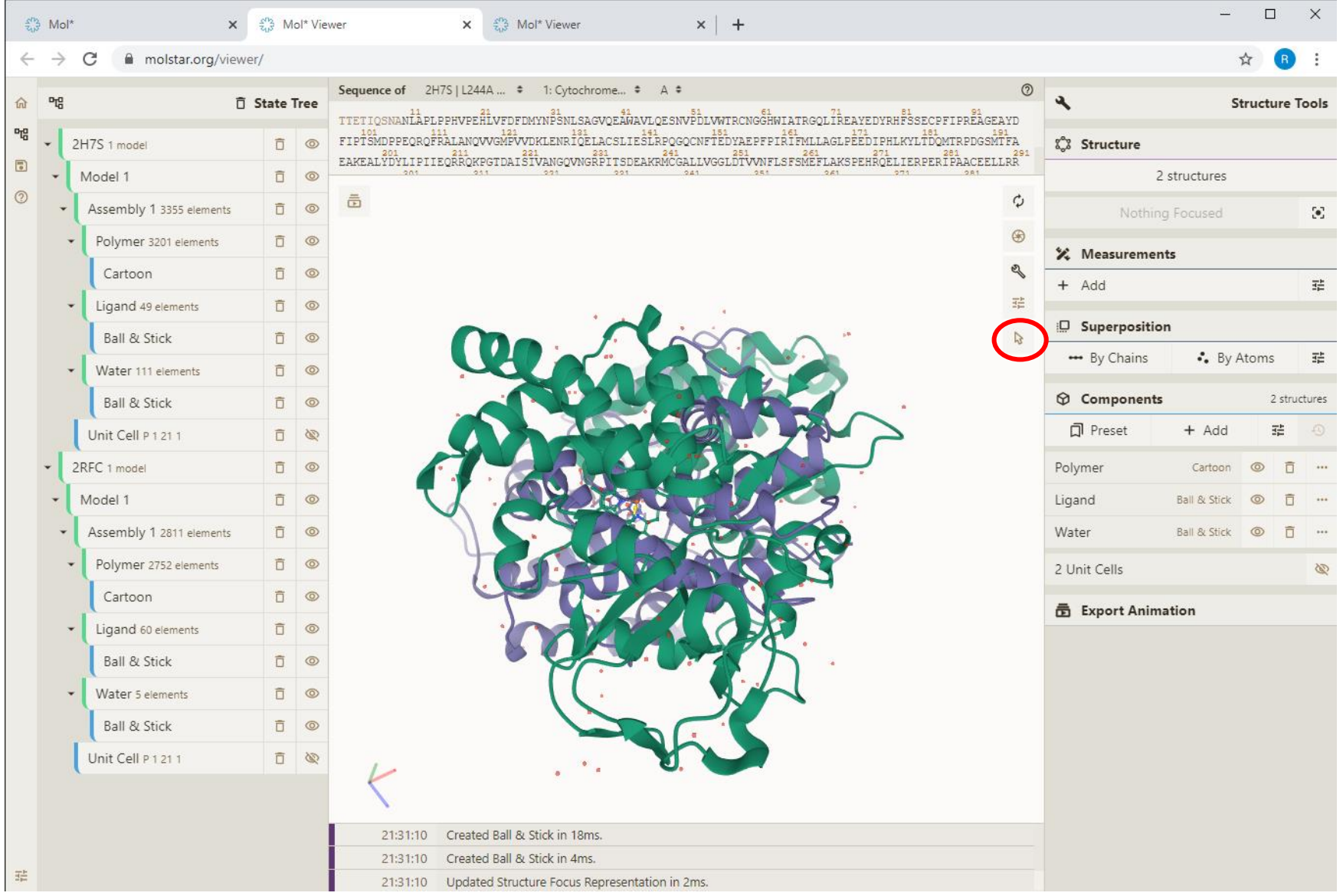

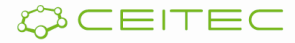

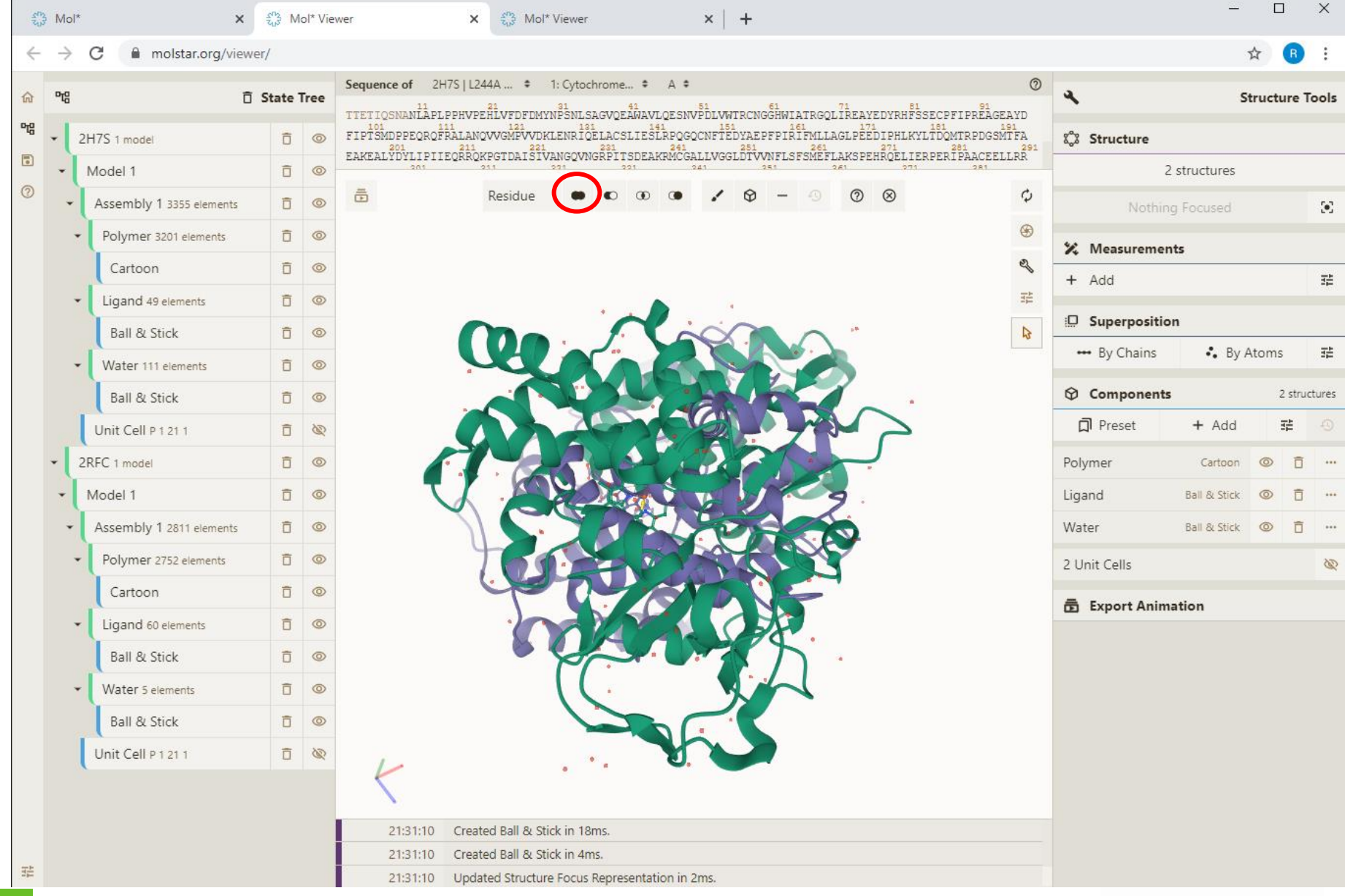

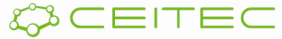

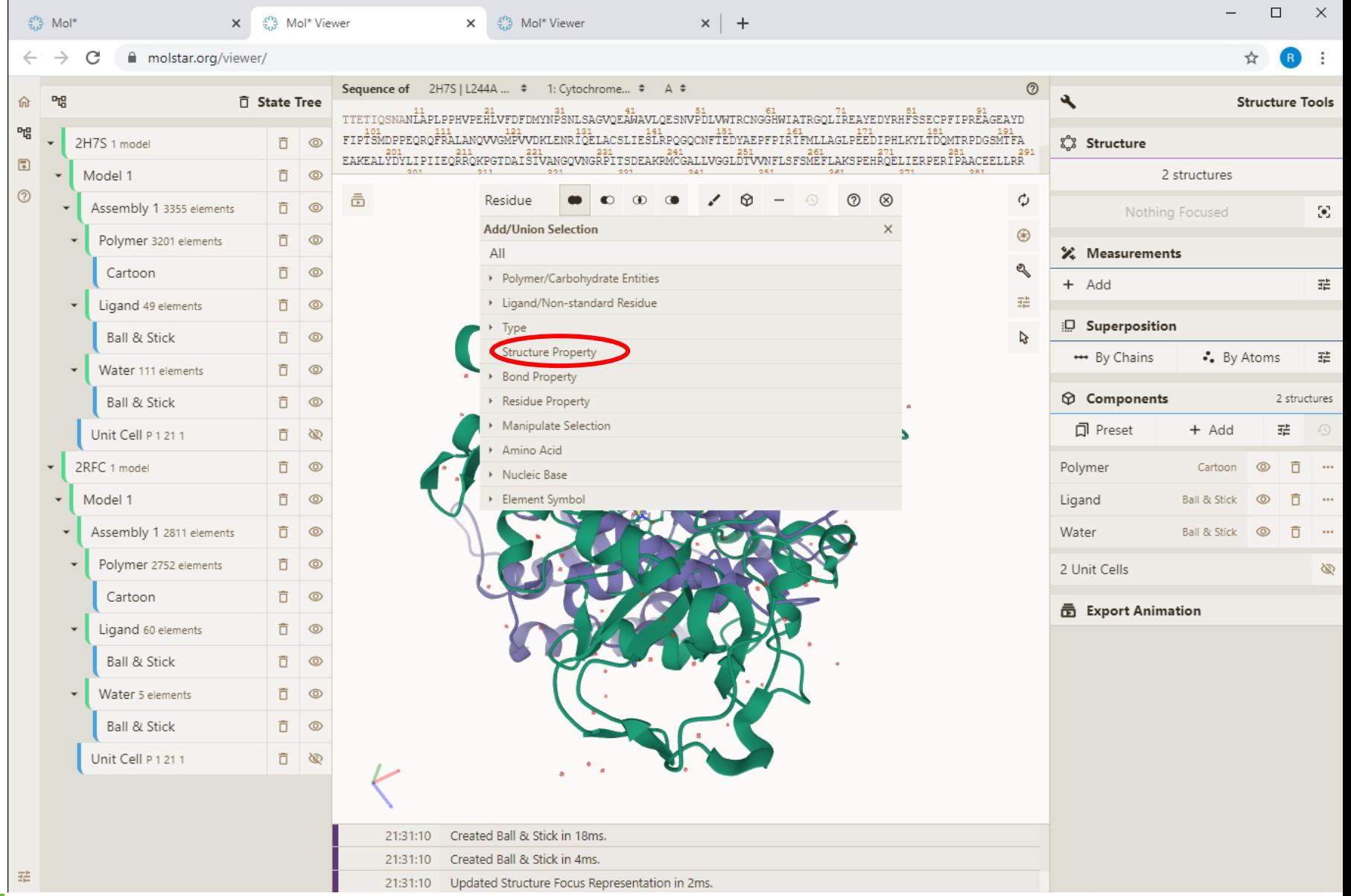

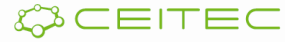

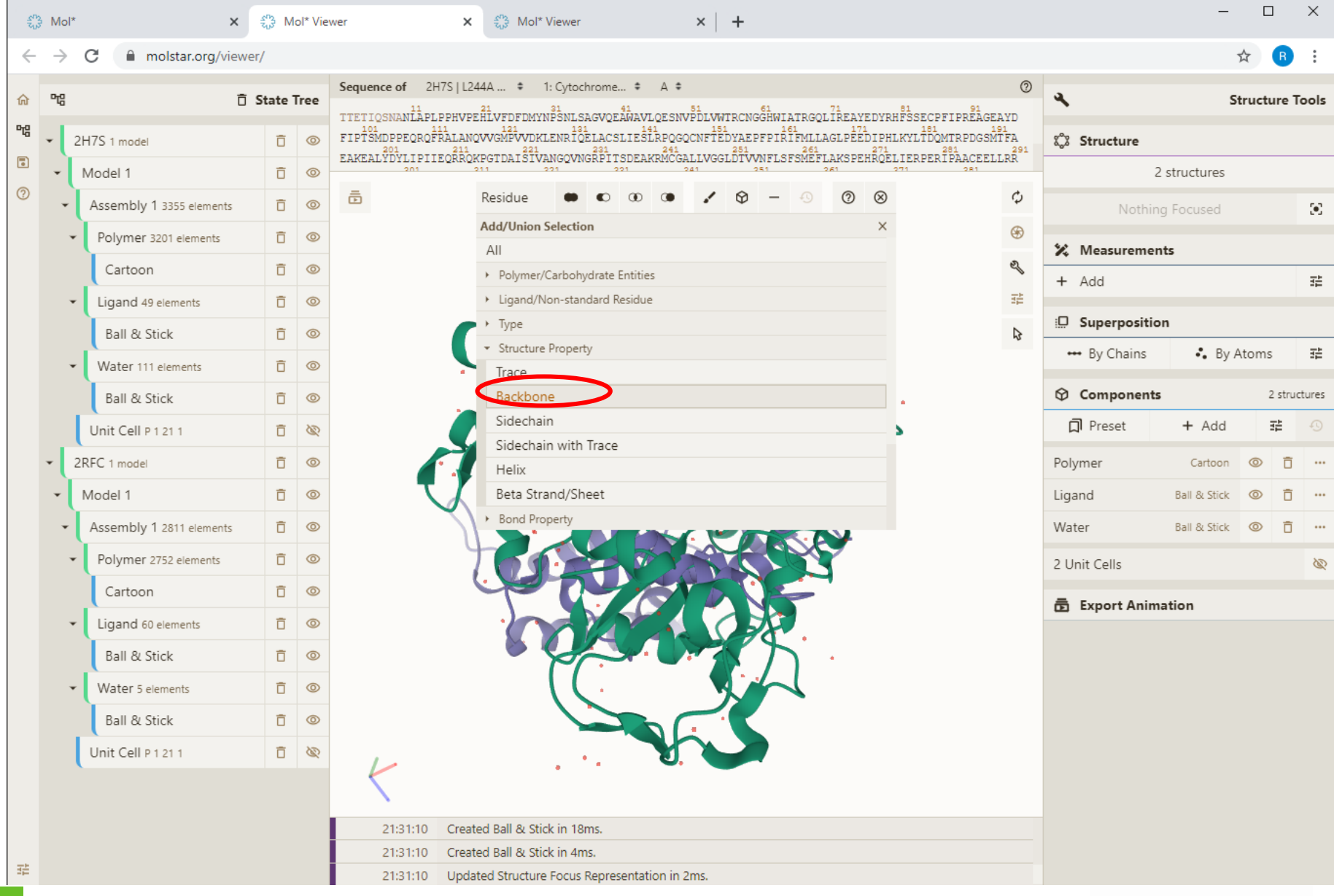

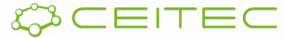

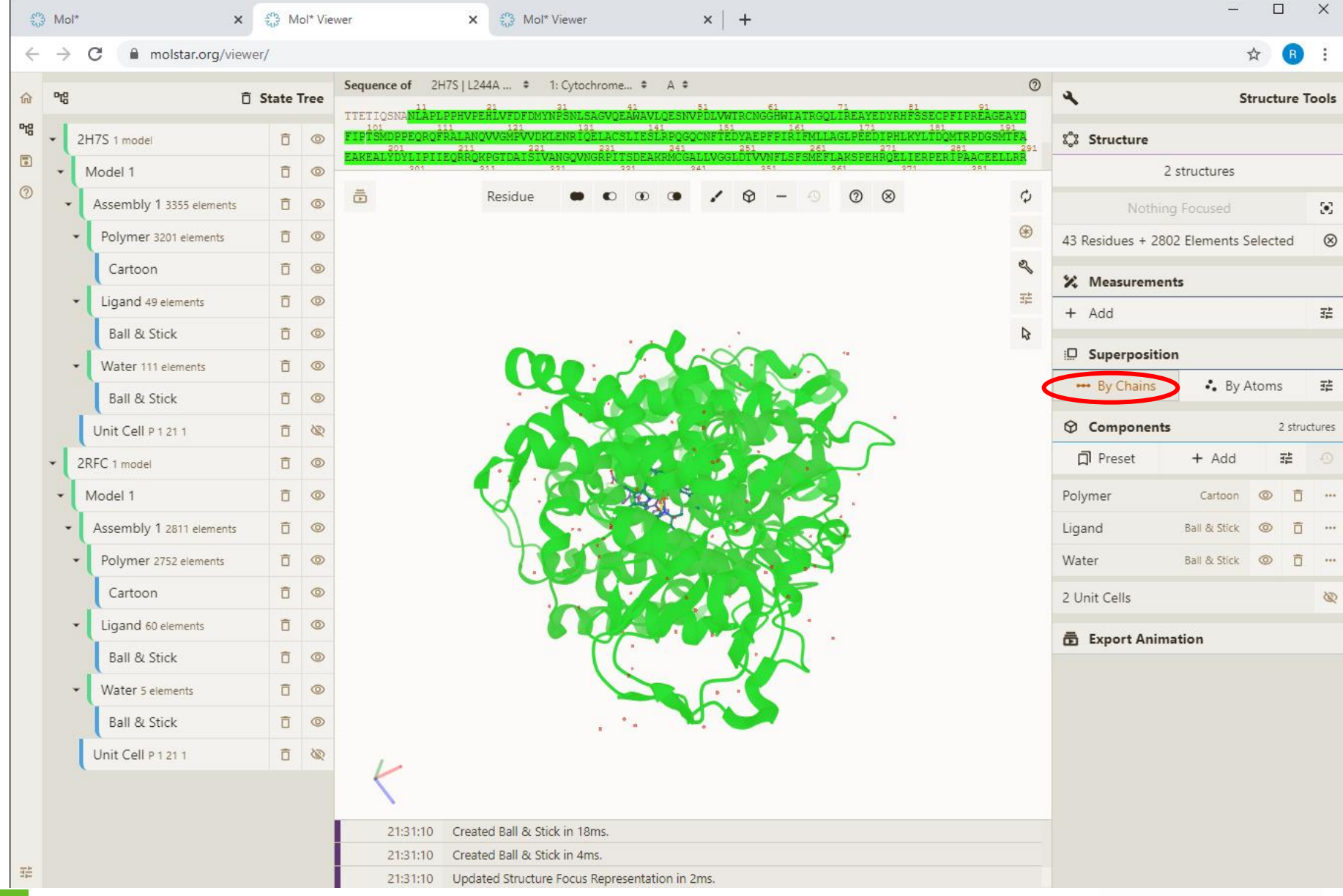

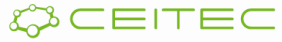

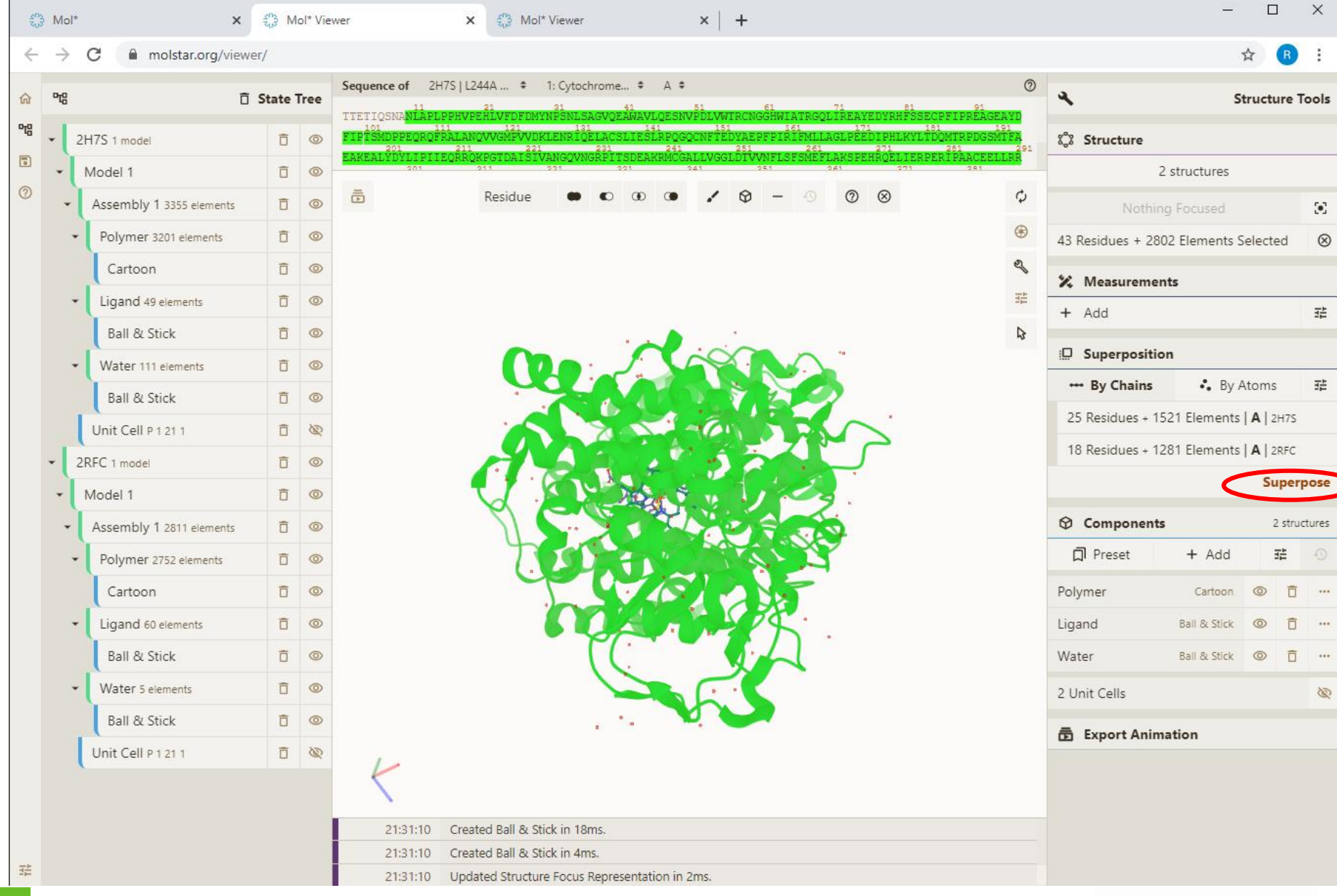

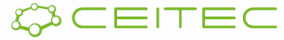

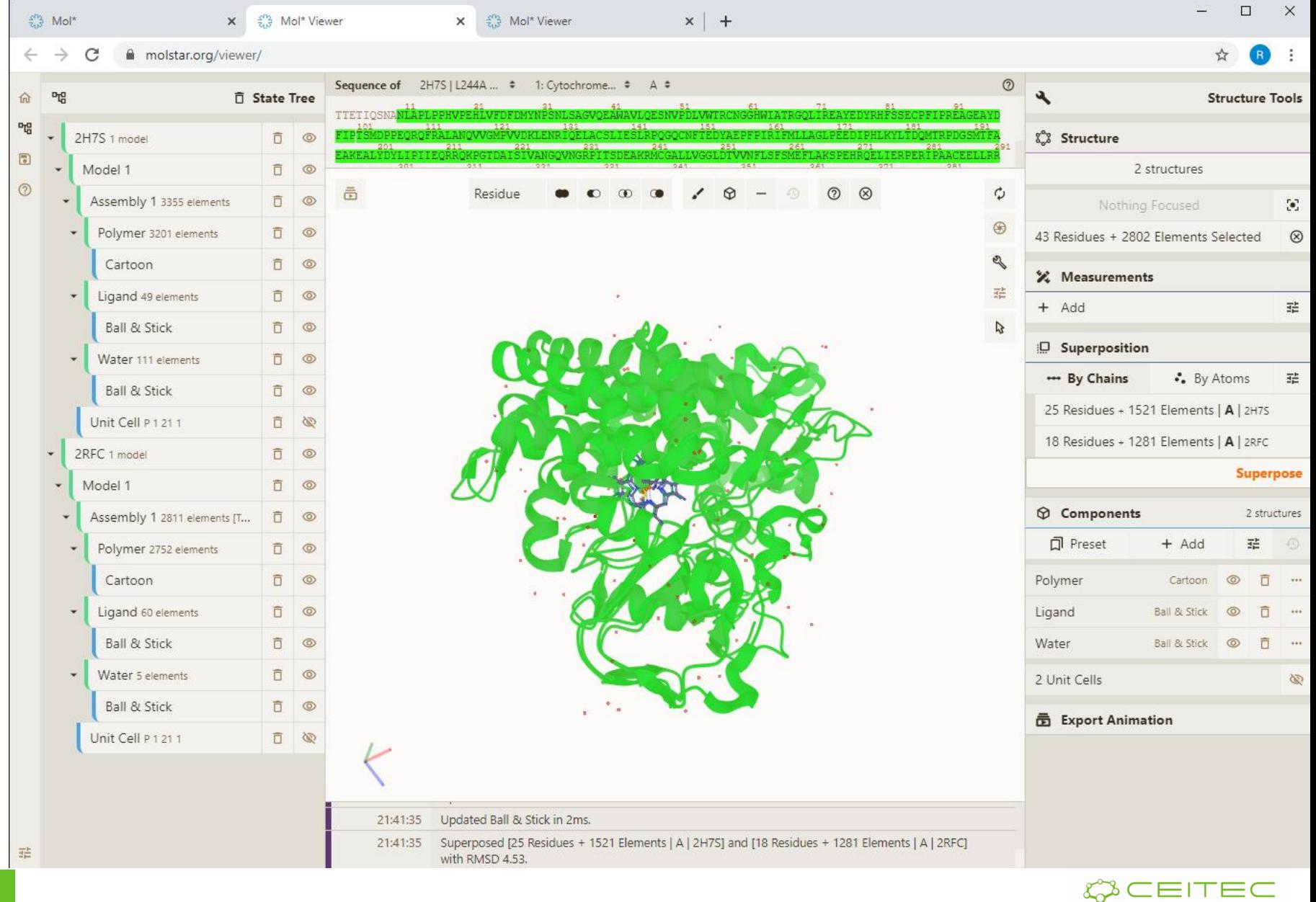

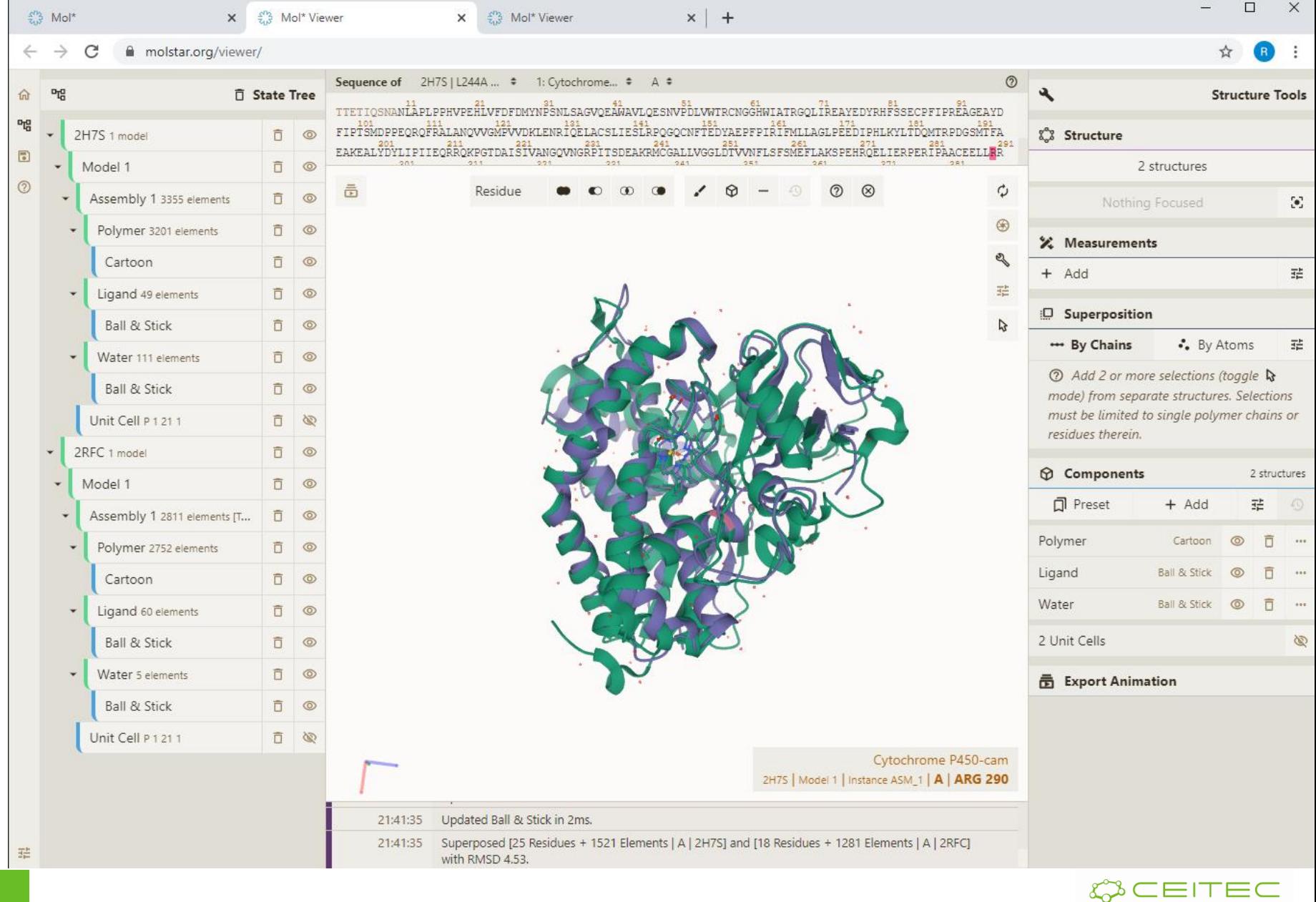

# 2DProts: Integration of AlphaFoldDB

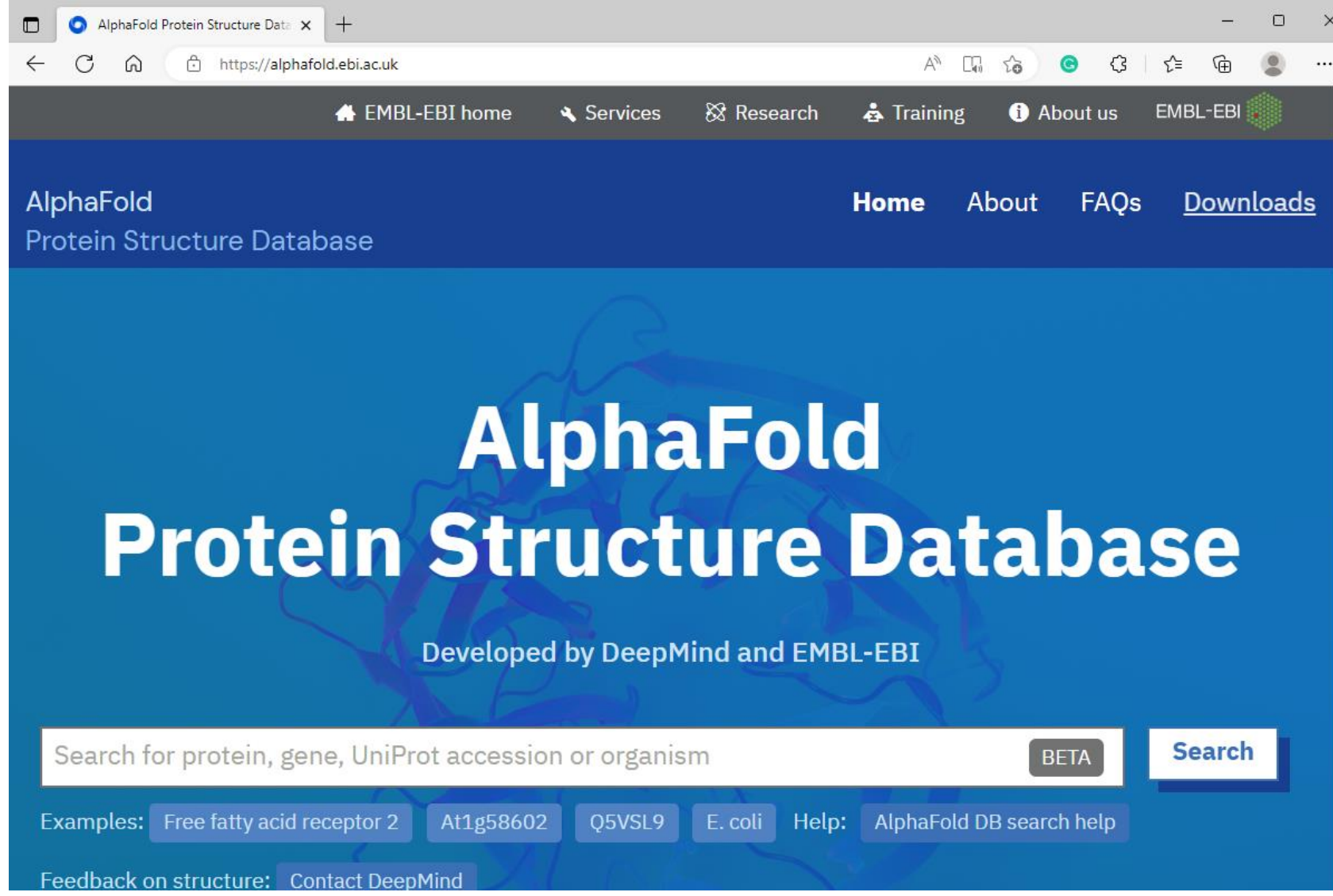

# 2DProts: Integration of AlphaFoldDB

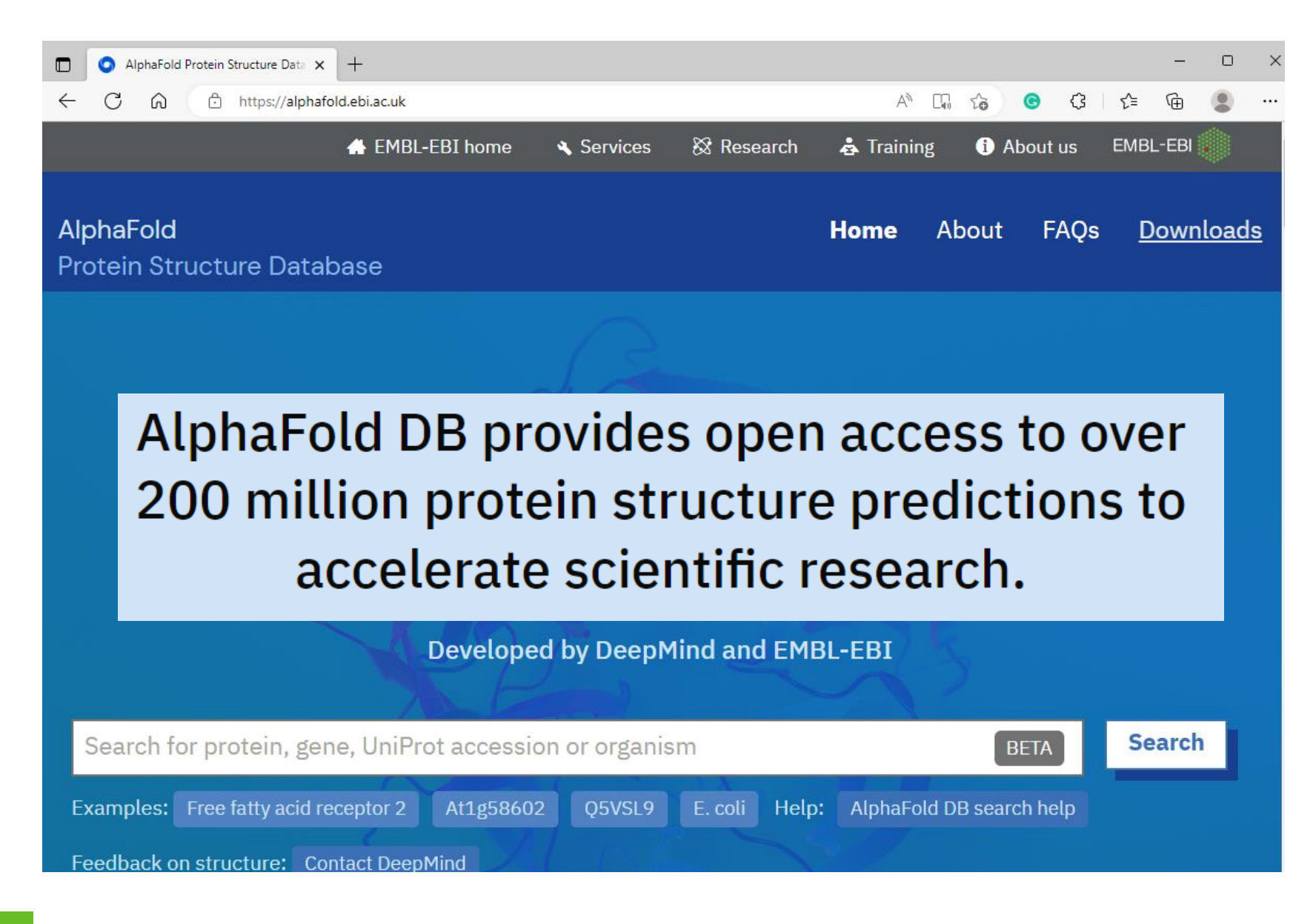

# Přikládání struktur – PDB a AlphaFold

#### **Pairwise Structure Alignment**

Help

#### Compare Protein Structures

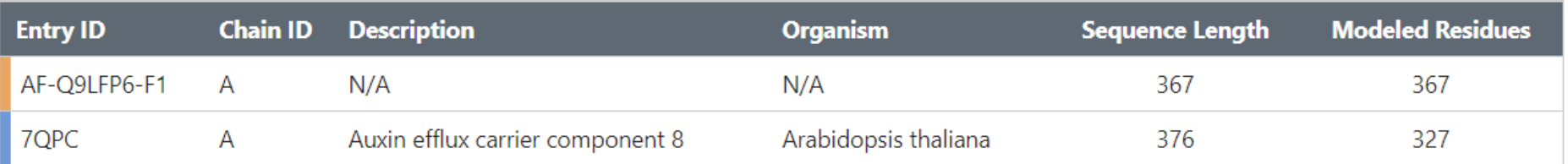

#### **SEQUENCE ALIGNMENT**

**SCORES** 

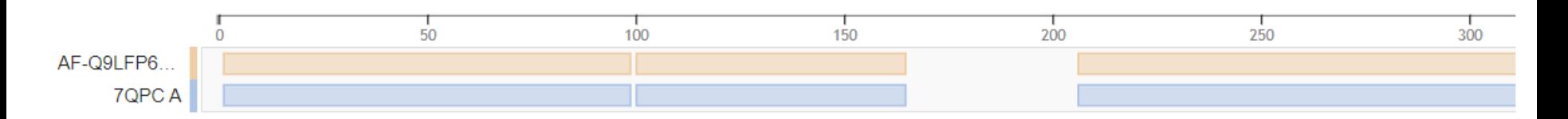

https://www.rcsb.org/alignment/

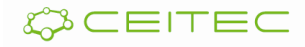

#### Přikládání struktur – PDB a AlphaFold

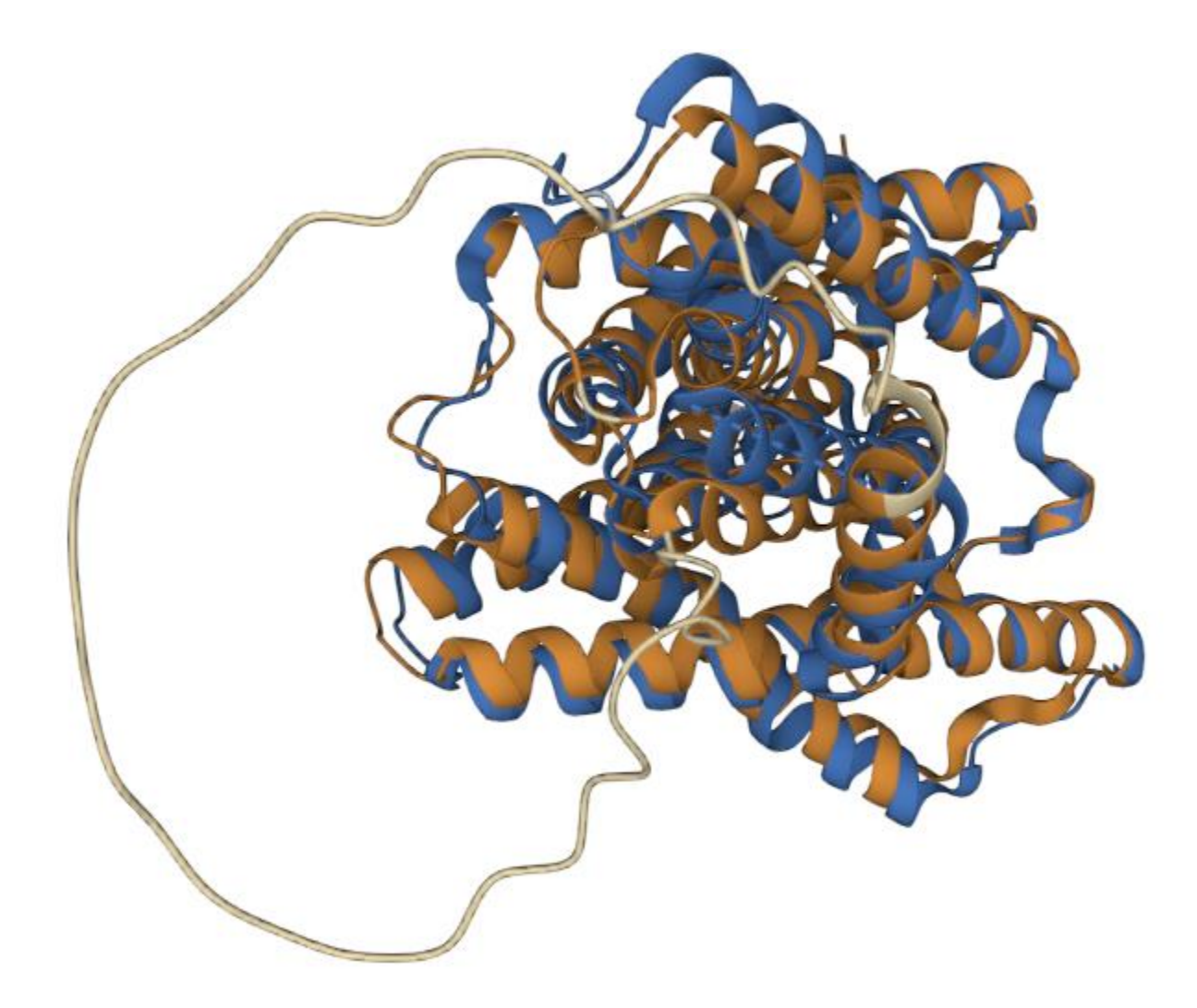

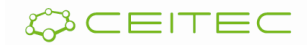